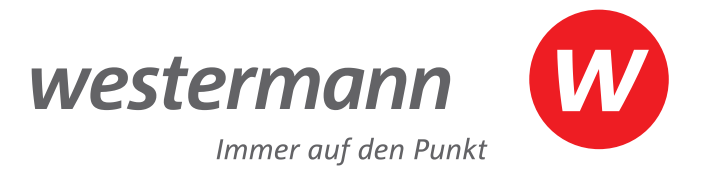

# **100%** Mecklenburg-Vorpommern

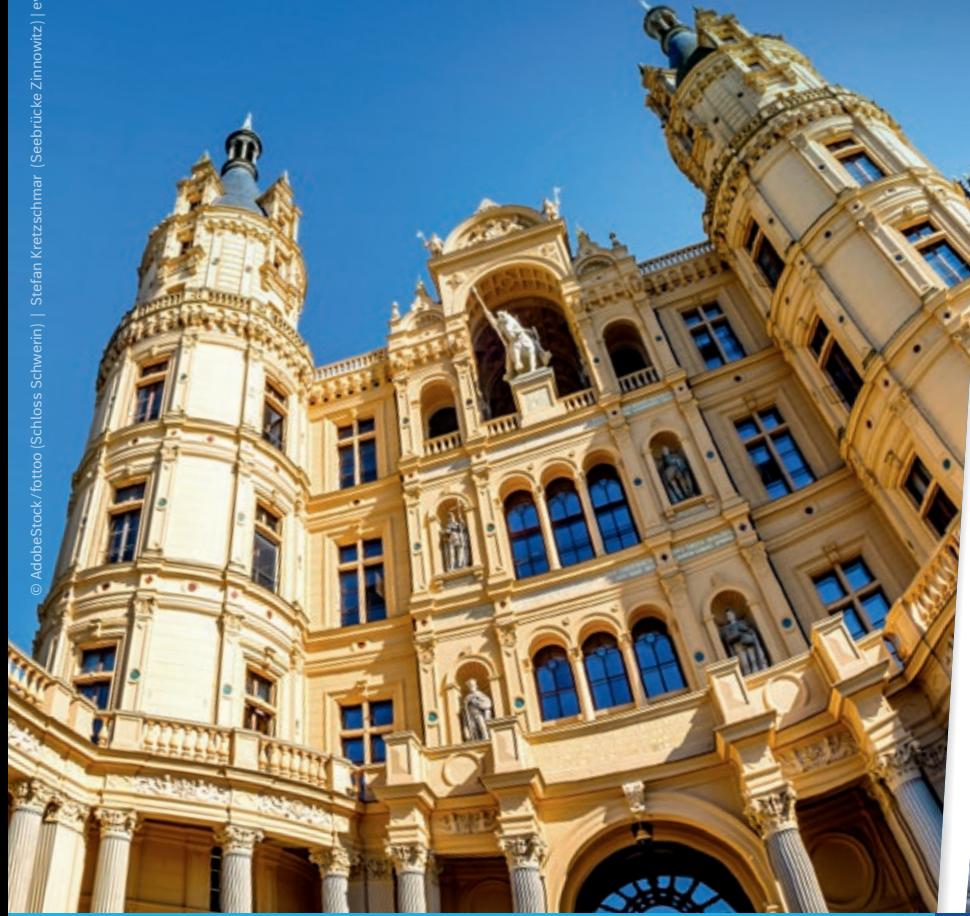

Unser vielfältiges Angebot zu den aktuellen Rahmenplänen **MECKLENBURG-** 2024 **VORPOMMERN** REGIONALE SCHULE GESAMTSCHULE

© AdobeStock/fottoo (Schloss Schwerin) | Stefan Kretzschmar (Seebrücke Zinnowitz) | eyetronic (Rügen)

Aktuelle Infos sowie unser Angebot an Webinaren und Veranstaltungen finden Sie hier: **www.westermann.de/MV-SEK**

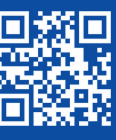

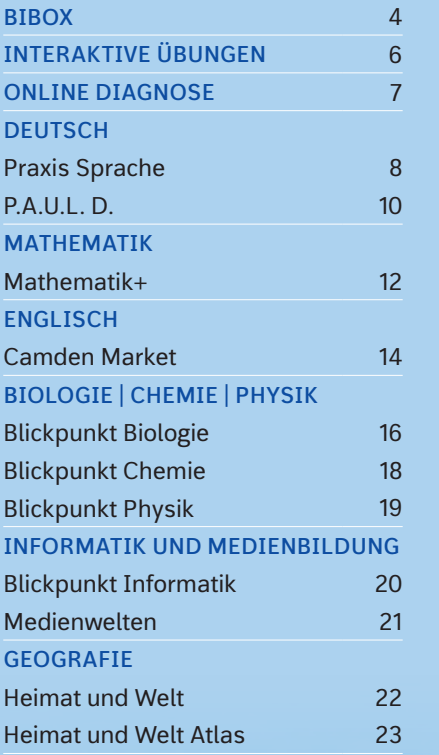

- □ Wir liefern zur Prüfung mit 20 % Nachlass.
- Gebundener Ladenpreis. ◆ Wir liefern nur an Lehrkräfte, zum vollen
- Preis, nur ab Verlag.
- Unverbindliche Preisempfehlung. ▼ Unverbindliche Preisempfehlung.
- **B** Zu diesem Titel steht das E-Book in der BiBox zur Verfügung. Weitere Informationen zur BiBox auf www.bibox.schule

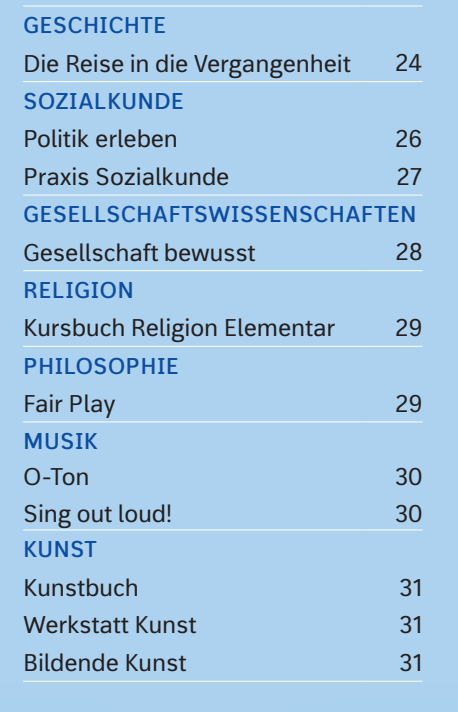

Unser Angebot für Lehrerinnen und Lehrer:

Preisstand 01.01.2024. Preise zzgl. Versandkosten. (Preisänderungen, Änderungen der Konditionen und Irrtum vorbehalten.)

#### **Digitalisierung IB**

#### INHALT

# **100%** Mecklenburg-Vorpommern

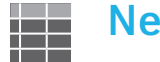

#### **Individuelle Förderung und Differenzierung**

BiBox – **Für jedes Szenario die passende Lösung:**   $\rightarrow$  als ergänzende Materialsammlung zum Print-Lehrwerk  $\rightarrow$  für hybriden Unterricht (Kombination aus Print und Digital)

Alle werden mitgenommen: Unsere Lehrwerke sind **optimal differenziert** und eignen sich hervorragend zur **individuellen Förderung**.

Unser Aufgabenmaterial ist konsequent **dreifachdifferenziert** und **durchlässig**. Dies stärkt die Individualisierung des Lernprozesses und die Eigenverantwortung der Schülerinnen und Schüler.

Über diverse **Angebote zum Fördern und Fordern** erwerben alle die geforderten Kompetenzen. Dies **erleichtert** darüber hinaus Ihre Unterrichtsvorbereitung, -durchführung und -nachbereitung.

#### **Neue Rahmenpläne**

Mit dem Schuljahr 2023/24 sind weitere neue Rahmenpläne in den Fächern Geografie, Geschichte und Sozialkunde für die Regionale Schule und Gesamtschule in Mecklenburg-Vorpommern in Kraft getreten.

Im Vordergrund steht der Kompetenzerwerb im Fachunterricht. Außerdem werden fächerübergreifende Querschnittsthemen, wie z.B. **Medienbildung, Bildung für nachhaltige Entwicklung** oder **berufliche Orientierung** in allen Rahmenplänen

verankert.

Wir reagieren auf diese neuen Anforderungen an Ihren Unterricht mit **neuen, passgenauen Angeboten.**

Das Thema **digitales Lernen** ist aktueller denn je und stellt viele neue Anforderungen an Ihren Unterricht. Hinzu kommen unterschiedliche technische Voraussetzungen sowie verschiedene Unterrichtsstile.

**Sie entscheiden, wie digital Ihr Unterricht werden soll:** Die BiBox für Lehrer/ -innen ist Ihr Arbeitstool. In Kombination mit der BiBox für Schüler/-innen wird dieses zu einem **digitalen Unterrichtssystem.**

- 
- 
- $\rightarrow$  für vollständig digitale Klassen

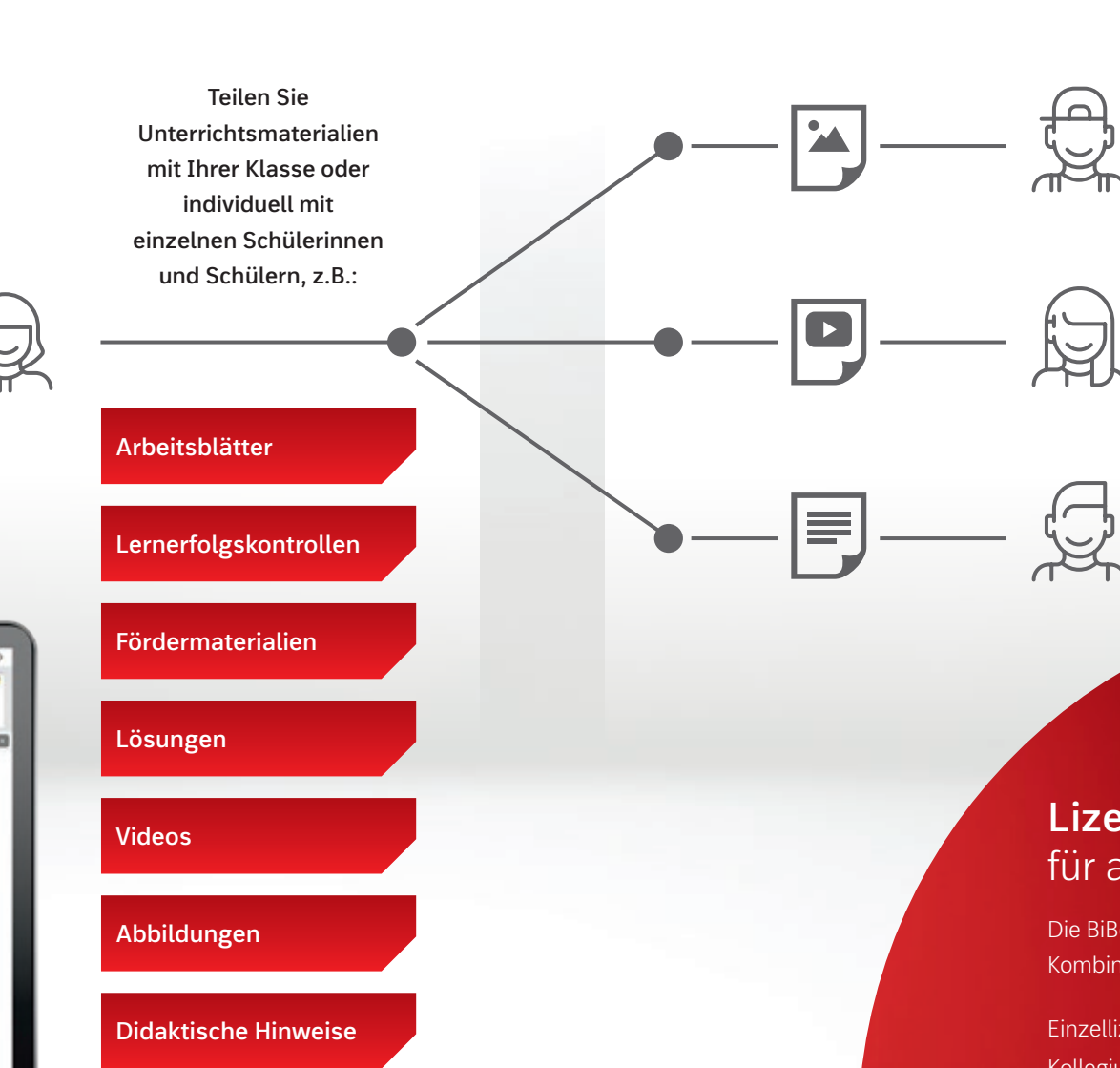

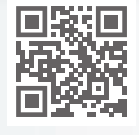

#### **Lizenzen kombinieren** für alle Unterrichtssituationen

Die BiBox ist **das digitale Unterrichtssystem** passgenau zu Ihrem Lehrwerk. Kombinieren Sie verschiedene Lizenzen so, wie Sie es benötigen:

Einzellizenz für Lehrer/-innen (Dauerlizenz) 39,00 €/49,00 €\* ◆ Kollegiumslizenz für Lehrer/-innen (Dauerlizenz) 165,00 €/215,00 €\* ◆ Kollegiumslizenz für Lehrer/-innen (1 Schuljahr) 39,00 €/49,00 €\* ◆ Einzellizenz für Schüler/-innen SEK I (1 Schuljahr) 6,00 € ▼ Einzellizenz für Schüler/-innen SEK II (1 Schuljahr) 10,00 € ▼ Klassenlizenz Premium (1 Schuljahr) 135,00 € ◆ Klassensatz PrintPlus (1 Schuljahr) *nur erhältlich bei eingeführtem Print-Lehrwerk* 30,00 € ◆

\*Den Preis für Ihre BiBox finden Sie auf www.westermann.de (Produktseite Ihres Lehrwerks).

#### Alle Unterrichtsmaterialien an einem Ort

# Das digitale **Unterrichtssystem**

**Materialien** auf **allen Geräten**  imer verfügbar

Entdecken Sie, wie **einfach** und **effizient** die **Vorbereitung**, **Organisation** und **Durchführung** Ihres Unterrichts sein kann! Mit der *BiBox für Lehrerinnen und Lehrer* haben Sie Ihr **digitales Schulbuch** sowie **alle Zusatzmaterialien immer dabei**. Egal ob in der Schule, zu Hause oder unterwegs – auf dem Smartphone, Tablet oder PC – online oder **offline**: Durch die **zentrale Schülerverwaltung** erfassen Sie Ihre Schülerinnen und Schüler nur einmalig und können anschließend Ihre Klassen schnell und einfach zusammenstellen. Weisen Sie Ihrer Klasse oder einzelnen Schülerinnen und Schülern Materialien und Zusatzinhalte **individuell** und **differenziert** zu. Einmal gekauft, steht Ihnen die BiBox für Lehrerinnen und Lehrer (Dauerlizenz) **zeitlich unbegrenzt** zur Verfügung.

# Individuelles Arbeiten

- 
- 
- 
- -
	-
	-
	-

leicht gemacht Ihre Klasse arbeitet mit dem digitalen Schulbuch in der *BiBox für Schülerinnen und Schüler*. Die von Ihnen zugewiesenen Materialien können **direkt auf der Buchseite** an passender Stelle platziert werden. Aus dem Schulbuch wird so ein **multimedial angereichertes E-Book** inklusive zahlreicher Werkzeuge für die Arbeit mit den Buchseiten. Durch die Zuweisung **niveaudifferenzierter Materialien** bekommen Ihre Schülerinnen und Schüler eine **optimale Förderung**. Aufwendiges Kopieren wird überflüssig. Ihre Schülerinnen und Schüler können im Unterricht oder zu Hause mit der BiBox arbeiten – online und **offline**.

Kostenlos testen auf: **www.bibox.schule**

**BO**NZZZZKO

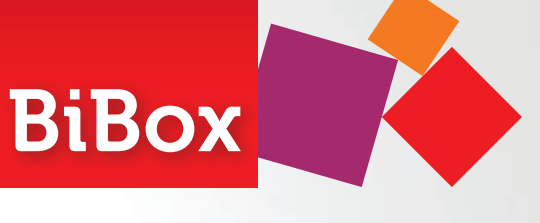

#### BiBox für Lehrerinnen und Lehrer Einzum der BiBox für Schülerinnen und Schüler

© iStockphoto.com/ gleitfrosch; Hintergrund: © iStockphoto.com/ clu

# Vorbereiten. Organisieren. Durchführen.

# Trainieren. Vertiefen. Anwenden.

#### Ideale Ergänzung zum Schulbuch

Das Erlernte zu üben, ist ein zentraler Bestandteil des Unterrichts. Mit den *Interaktiven Übungen* erhalten Sie ein umfangreiches Angebot zum **angeleiteten oder selbstgesteuerten Trainieren**, **Vertiefen und Anwenden** der Unterrichtsinhalte.

Die Übungen sind **seitengenau den Inhalten des Schulbuchs zugeordnet** und bieten zahlreiche motivierende, auswertbare Aufgaben – für den Einsatz im **Unterricht**, als **Hausaufgabe** oder zur **individuellen** Vorbereitung auf Tests und Klassenarbeiten.

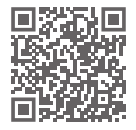

# Qualifizierte Rückmeldungen

Ob in der Schule oder zu Hause – Ihre Schülerinnen und Schüler können effektiv und digital üben und erhalten **qualifizierte Rückmeldungen und Tipps** bei jeder Aufgabe. Zahlreiche **abwechslungsreiche** Aufgabenformate erhöhen die **Motivation** und führen zum **Lernerfolg**.

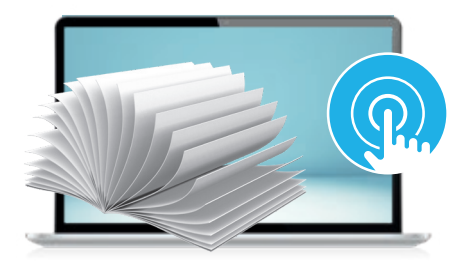

**www.interaktive-uebungen.schule www.onlinediagnose.de**

# Diagnostizieren.

#### Lernstände ermitteln und nachhaltig fördern

Mit adaptiven Tests diagnostizieren Sie einfach und zuverlässig die Kompetenzen Ihrer Schülerinnen und Schüler. Die anschauliche Auswertung im farbigen Ampelprinzip gibt Ihnen einen Überblick zum Lernstand der gesamten Klasse und zu den Stärken und Schwächen der einzelnen Schülerinnen und Schüler.

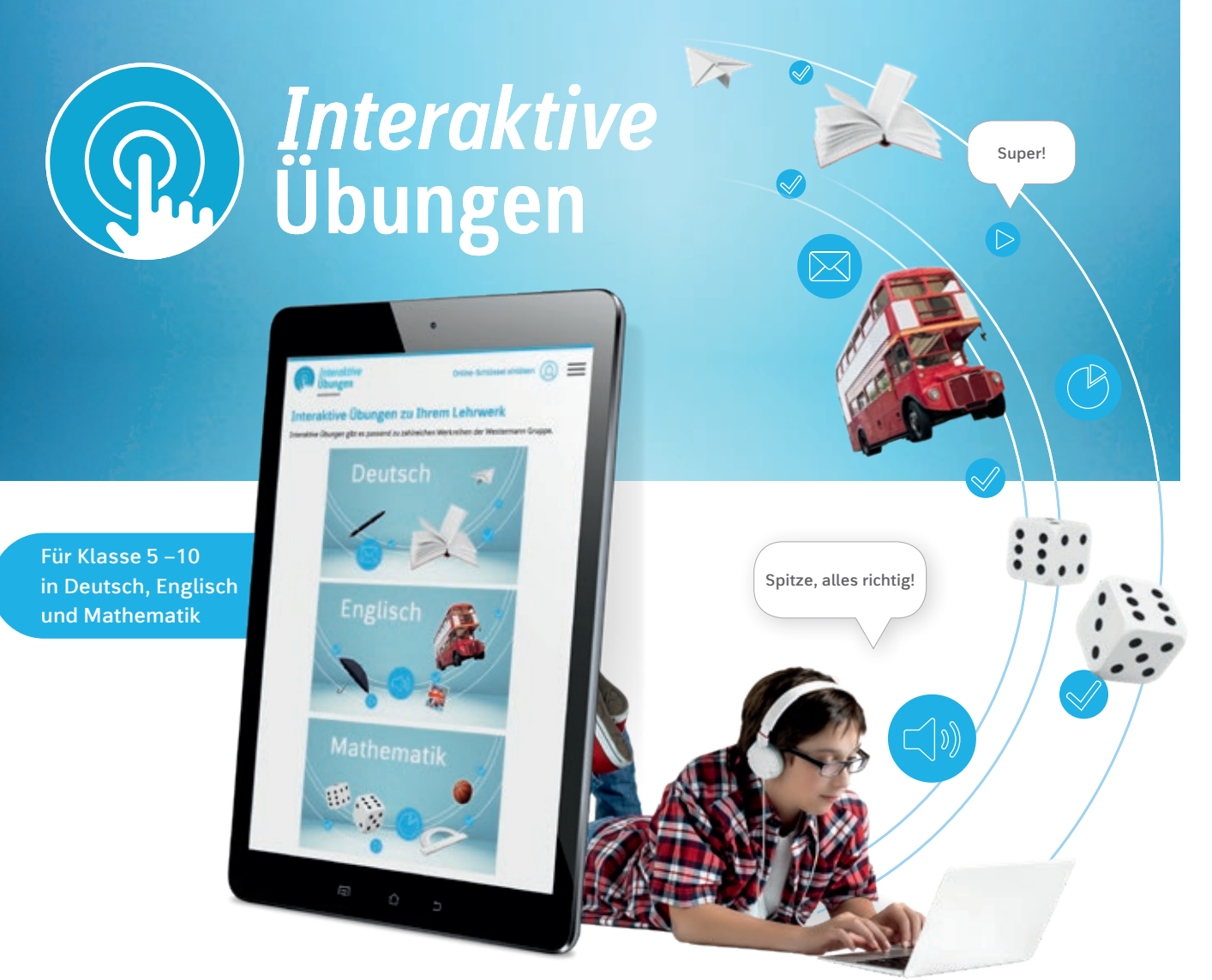

Auf Basis der Testergebnisse erstellt die OnlineDiagnose individuelle Förderpläne für Ihre Schülerinnen und Schüler. Alle Fördermaterialien sind geeignet zum Einsatz im Unterricht oder zur selbstständigen Bearbeitung in der Schule oder zu Hause.

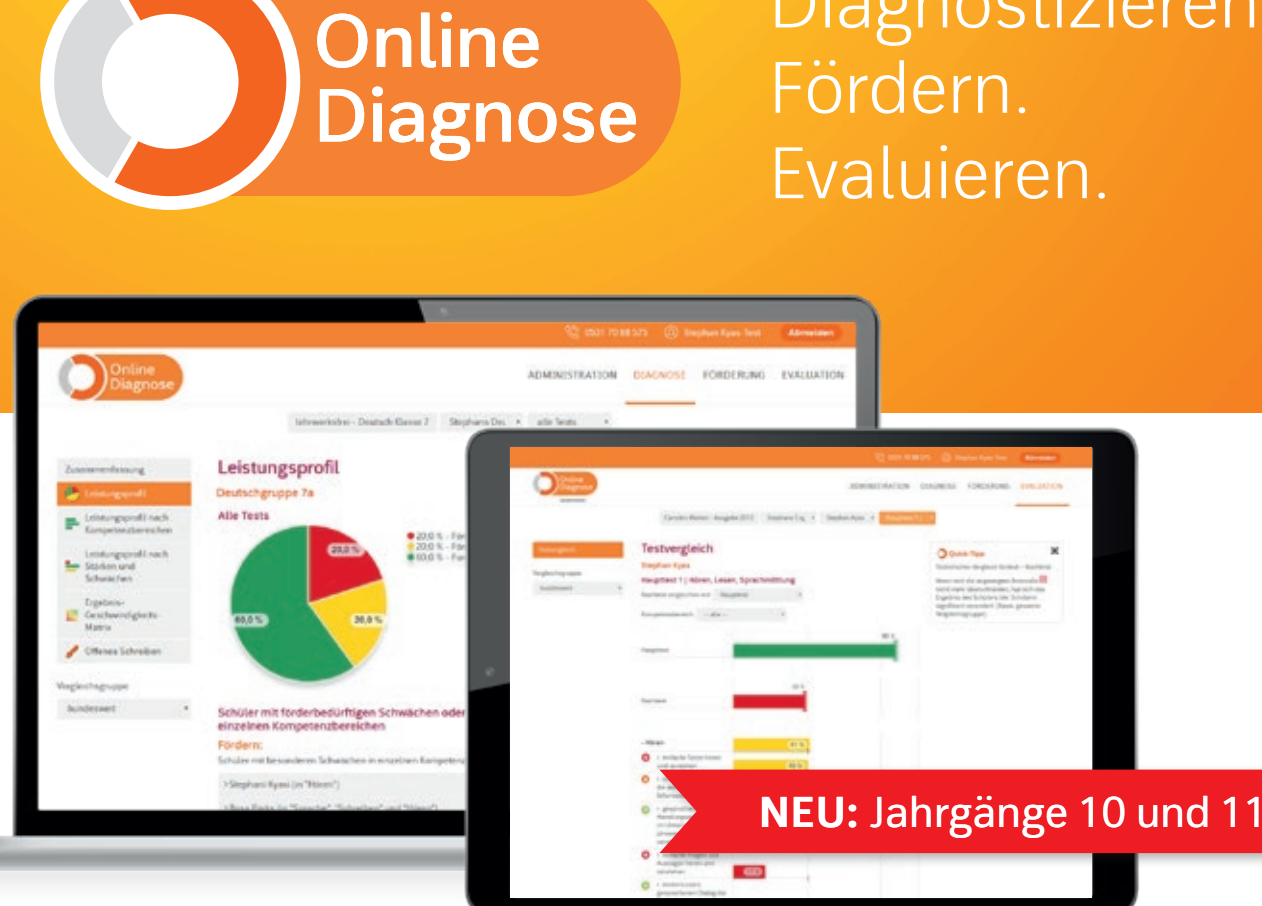

Nach der Bearbeitung können Sie den Lernzuwachs überprüfen. Dafür generiert die OnlineDiagnose auf Grundlage der Förderschwerpunkte adaptive Nachtests für Ihre Schülerinnen und Schüler. Ein statistischer Vergleich der Tests evaluiert den Fördererfolg und passt das Lernmaterial automatisch an. So fördern Sie individuell und nachhaltig.

#### Fördern Sie mit Arbeitsblättern und interaktiven Übungen

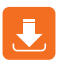

Fördermappen mit Arbeitsblättern zum Download

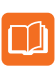

Fördermappen als gedruckte Arbeitshefte bestellen

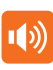

Audiodateien zum Download

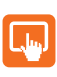

Interaktive Übungen mit Feedback

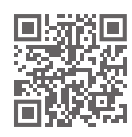

JETZT NEU: Arbeitsheft mit interaktiven Übungen

Neben dem digitalen Schulbuch enthält die BiBox für Lehrerinnen und Lehrer:

- didaktische Kommentare
- Lösungen zum Schulbuch
- zahlreiche Audios mit Arbeitsblättern zum Hörverständnis
- Klassenarbeitsvorschläge mit Erwartungshorizont
- zusätzliche differenzierende Arbeitsblätter (editierbar)
- zusätzliches DaZ-Material

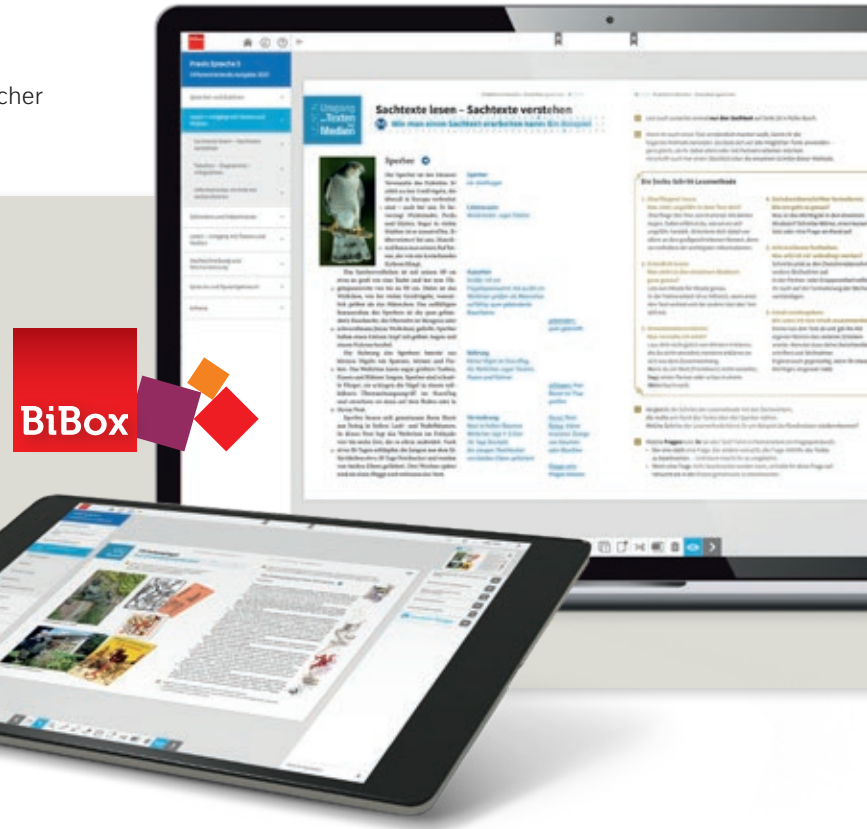

**Der zuverlässige Partner**  für individuellen und gemeinsamen Lernerfolg

*Praxis Sprache* erfüllt die Anforderungen des neuen Rahmenplans in Mecklenburg-Vorpommern und bietet umfangreiche digitale Angebote für einen modernen Deutschunterricht.

#### **II** Umfassende Dreifach-Differenzierung

Das Lehrwerk vermittelt Wissen, Fertigkeiten und Kompetenzen grundlegend und unterstützt die Schülerinnen und Schüler in ihrer **Persönlichkeitsbildung** und ihrer **Selbstständigkeit**.

Kinder mit dem Förderschwerpunkt Lernen können mit dem **Arbeitsbuch Inklusion** zentrale Kompetenzen auf ihrem Leistungsniveau erarbeiten und dabei in jeder Phase in den Unterricht eingebunden sein.

**NEU**: In der BiBox stellen wir Lehrkräften umfangreiches **DaZ-Material** (Arbeitsblätter, Lösungen und didaktische Hinweise) zur Verfügung. Bis Mitte 2024 stehen die Materialien für alle Jahrgänge zur Verfügung.

*Praxis Sprache* verankert das Prinzip der **individuellen Förderung** grundlegend durch das Angebot der **Dreifach-Differenzierung** quer durch alle Kompetenzbereiche.

Das Lehrwerk begegnet auf diese Weise den individuellen Lernvoraussetzungen der Schülerinnen und Schüler **fördernd**, **fordernd** und **herausfordernd**.

#### Sprachförderung durch Wortschatzarbeit

Darüber hinaus bilden die durchgängigen **WORT-SCHATZ-Angebote** im gesamten Buch das tragende Fundament für die gezielte **Sprachförderung aller** Schülerinnen und Schüler.

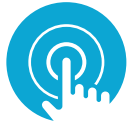

Testen Sie die BiBox zum Lehrwerk in einer Demoversion unter www.westermann.de/bibox-1532 шř

#### Praxis **Sprache**

#### **Passend zum Rahmenplan**

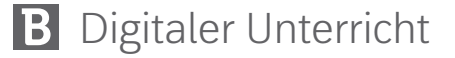

#### **BiBox für Lehrerinnen und Lehrer**

Mit der BiBox gelingt Ihnen ein abwechslungsreicher und motivierender Unterricht.

© AdobeStock/Christian Stoll

#### **Praxis Sprache – Differenzierende Ausgabe**

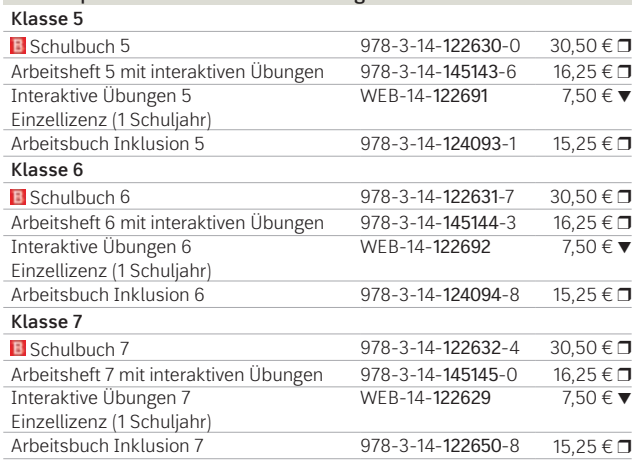

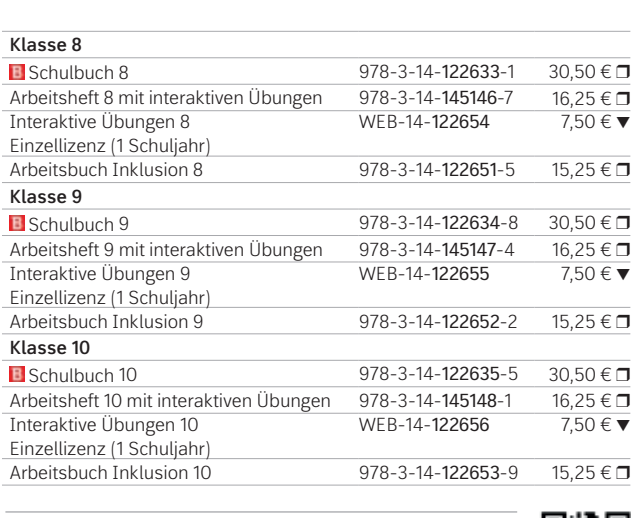

Weitere Informationen und alle Materialien der Reihe finden Sie unter www.westermann.de/Praxis-Sprache

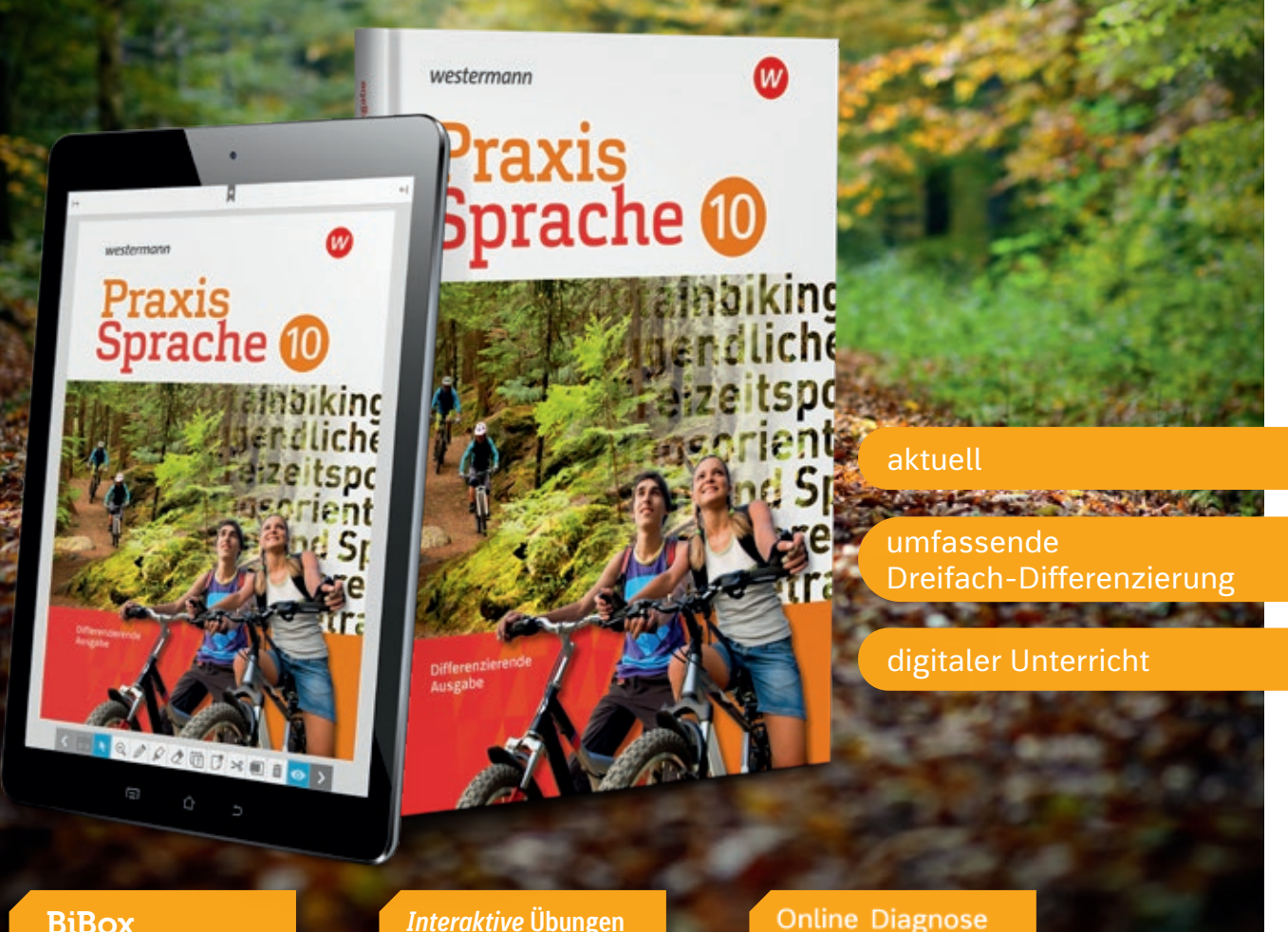

NEU: *Interaktive* **Übungen** Die ideale Ergänzung zum Schulbuch. Weitere Informationen finden Sie auf Seite 6.

# Freiraum für **Persönlichkeit**

P.A.U.L. D. ist das Lehrwerk für den modernen Deutschunterricht in Mecklenburg-Vorpommern und deckt die aktuellen Rahmenpläne ab.

P.A.U.L. D. bietet den Schülerinnen und Schülern den Freiraum, ihren eigenen Interessen und Neigungen zu folgen und ihrem Niveau entsprechend zu lernen.

Die Lernenden können sich über die vorgegebenen Lernwege hinaus mit weiteren Themen vertieft auseinandersetzen. Schülerinnen und Schüler mit Förderbedarf werden mit dem neuen Arbeitsbuch Inklusion leicht in den Unterricht eingebunden. Dies fördert ihre Lernbegeisterung.

#### BiBox *Interaktive* **Übungen**

#### **Online Diagnose**

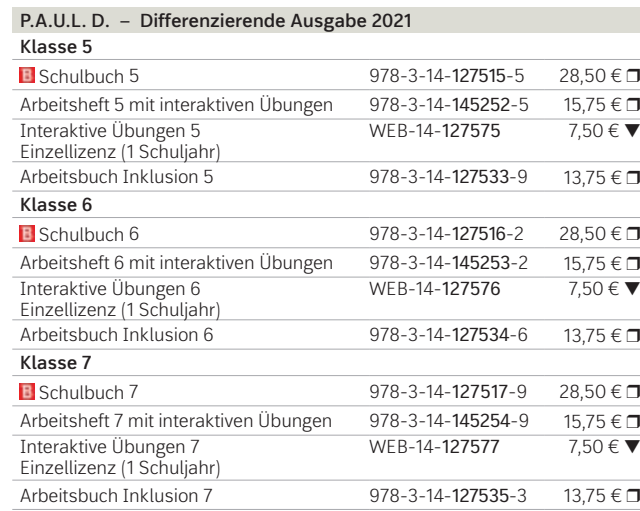

Beispielseite aus Schulbuch 5

#### **Differenzierung für individuelle** Bestleistungen

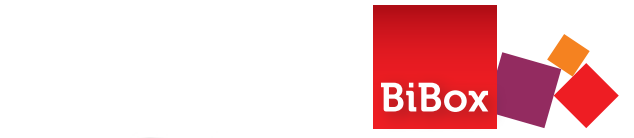

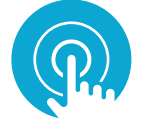

Wirkung das Internet ihrer Meinung nach auf die Kinder hat. Mein die Kinder hat die Kinder hat die Kinder hat.

d) Mit den neuen Medien wie dem Internet und dem Internet und dem Internet und dem Smartphone sind auch dem Sm<br>Dem Smartphone sind auch dem Smartphone sind auch dem Smartphone sind auch dem Smartphone sind auch dem Smartp

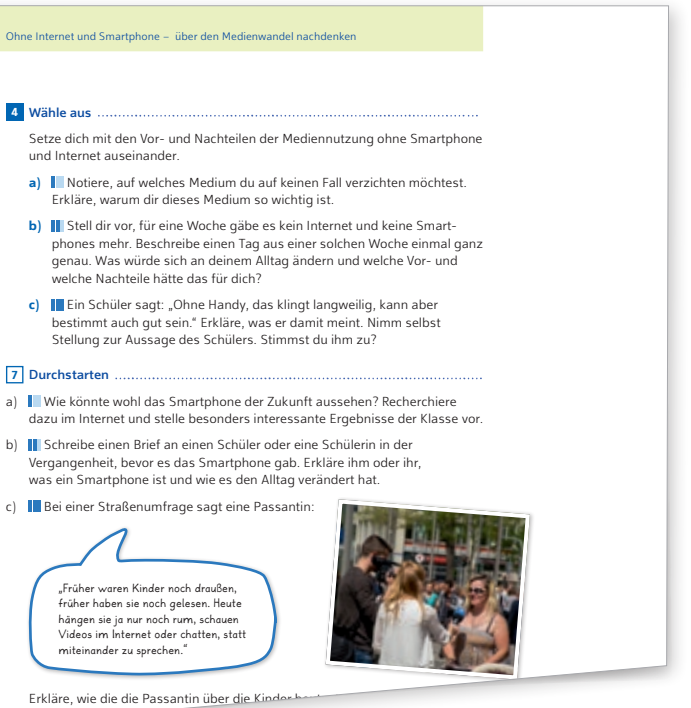

Das Differenzierungskonzept unterstützt die Schülerinnen und Schüler auf ihren individuellen Lernwegen.

#### Nach Niveau differenzieren

"Wähle aus"-Aufgaben bieten den Schülerinnen und Schülern zu bestimmten Schwerpunkten die Wahl zwischen Aufgaben auf drei Niveaustufen. Alle Schülerinnen und Schüler arbeiten hier trotzdem parallel an der gleichen Kompetenz und am gleichen Thema.

#### Nach Neigung differenzieren

"Durchstarten"-Aufgaben am Ende der Teilkapitel bieten den Schülerinnen und Schülern zusätzliche Angebote für ihre individuelle Weiterarbeit. Bei den "Durchstarten"-Aufgaben geht es in erster Linie um eine Neigungsdifferenzierung.

© AdobeSTock/Farknot Architect

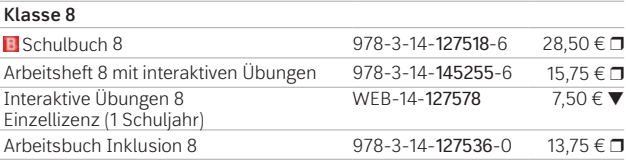

Die Reihe wird fortgesetzt.

Die bisherige differenzierende Ausgabe von P.A.U.L. D. ist weiterhin für die Lernmittelausleihe verfügbar.

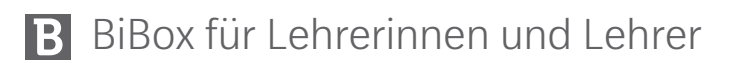

Mit der BiBox gelingt Ihnen ein abwechslungsreicher und motivierender Unterricht.

#### • Neben dem digitalen Schulbuch enthält die BiBox für Lehrerinnen und Lehrer:

- didaktische Kommentare zum Schulbuch
- alle Lösungen zum Schulbuch
- zahlreiche z. T. differenzierende Arbeitsblätter mit Lösungen
- zusätzliche Audios mit Arbeitsblättern zum Trainieren des Hörverstehens
- Klassenarbeitsvorschläge mit Erwartungshorizont
- umfangreiches Angebot an Audios und Erklärvideos.

Testen Sie die BiBox zum Lehrwerk in einer Demoversion unter www.westermann.de/bibox-5164

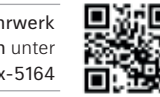

### **P.A.U.L. D.** 10 **P.A.U.L. D.**

#### Ideal für Ihren Deutschunterricht

Weitere Informationen und alle Materialien der Reihe finden Sie unter www.westermann.de/paul-d

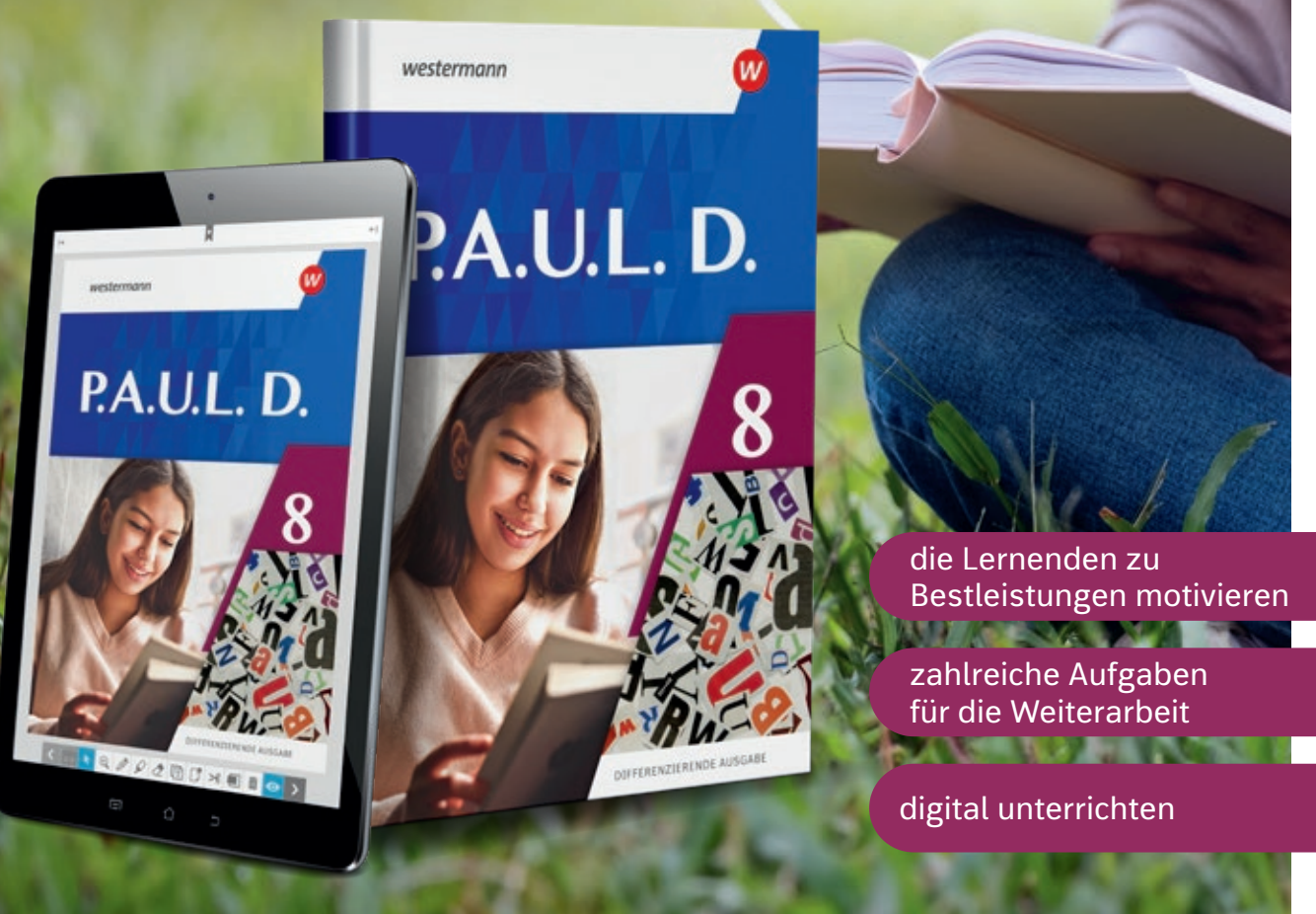

NEU: *Interaktive* **Übungen** Die ideale Ergänzung zum Schulbuch. Weitere Informationen finden Sie auf Seite 6.

## 12 **MATHEMATIK** 13

#### **Passend zum Rahmenplan**

*Mathematik+* **passt** wie gewohnt wieder zu 100% zum neuen Rahmenplan und liegt zum nächsten Schuljahr komplett vor. Wir strukturieren unsere Lerneinheiten **mit verlässlichem Aufbau** und gliedern jedes Kapitel konsequent in 5 Abschnitte.

#### **III** Sicher zum Abschluss

Das Hauptaugenmerk liegt dabei auf **Übersichtlichkeit** und **Verständlichkeit**, damit Sie immer genau wissen, wo Sie stehen und dass alle geforderten Kompetenzen vermittelt werden.

**Mathematik+ Klasse 5 El** Schulbuch 5 978-3-14-125495-2 25,50 €  $\Box$ <br>Arbeitsheft 5 mit interaktiven Übungen 978-3-14-145201-3 13,50 €  $\Box$ Arbeitsheft 5 mit interaktiven Übungen 978-3-14-14520<br>Interaktive Übungen 5 WEB-14-118609 Interaktive Übungen 5 WEB-14-118609 5,00 € ▼ Förderheft 5 978-3-14-125549-2 9,95  $\epsilon$ **Klasse 6 El** Schulbuch 6 978-3-14-125496-9 25,50 €  $\Box$ <br>Arbeitsheft 6 mit interaktiven Übungen 978-3-14-145202-0 13,50 €  $\Box$ Arbeitsheft 6 mit interaktiven Übungen 978-3-14-145202-0 13,50  $\in$  T<br>Interaktive Übungen 6 WEB-14-118610 5.00  $\in$ Interaktive Übungen 6 Förderheft 6 978-3-14-125550-8 9,95  $\epsilon$ **Klasse 7 El** Schulbuch 7 978-3-14-125497-6 25,50 €  $\Box$ <br>Arbeitsheft 7 mit interaktiven Übungen 978-3-14-145203-7 13.50 €  $\Box$ Arbeitsheft 7 mit interaktiven Übungen Interaktive Übungen 7 WEB-14-118611 5,00 € ▼ Förderheft 7 978-3-14-125551-5 9.95 € D

Wir unterstützen durch eine klare Aufgabendifferenzierung die Individualisierung des Lernprozesses. Unser **durchlässiges Differenzierungskonzept** mit aufeinanderfolgenden **dreifach differenzierten Aufgaben** schafft einen individuellen und offenen Lernweg für jeden. Die Differenzierung in unseren Aufgaben ist stringent und konsequent.

#### **B** Lernen und lehren mit digitalen Medien

Testen Sie die BiBox zum Lehrwerk in einer Demoversion unter www.westermann.de/bibox-5304 Ħ

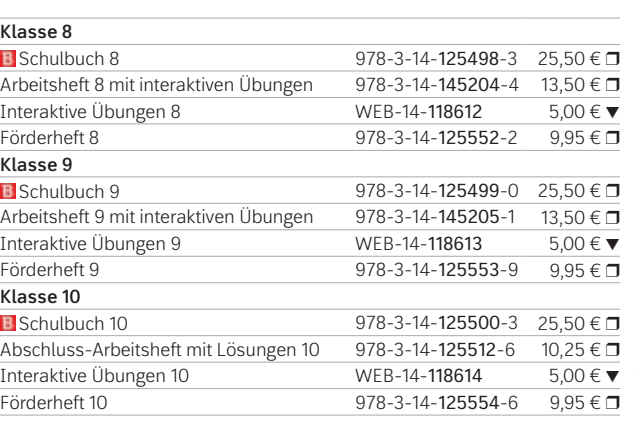

- Inhalte und Übungen auf **Grundniveau** (grundlegende Anforderungen)
- Inhalte und Übungen auf **höherem Niveau**  (erweiterte Anforderungen)
- Inhalte und Übungen auf **hohem Niveau** (zusätzliche Anforderungen)

Mit der BiBox für Lehrerinnen und Lehrer haben Sie Ihr **digitales Schulbuch** sowie **alle Zusatzmaterialien immer dabei** und profitieren von vielfältigen Angeboten und Möglichkeiten, die die **Vorbereitung, Organisation und Durchführung** Ihres Unterrichts entlastet.

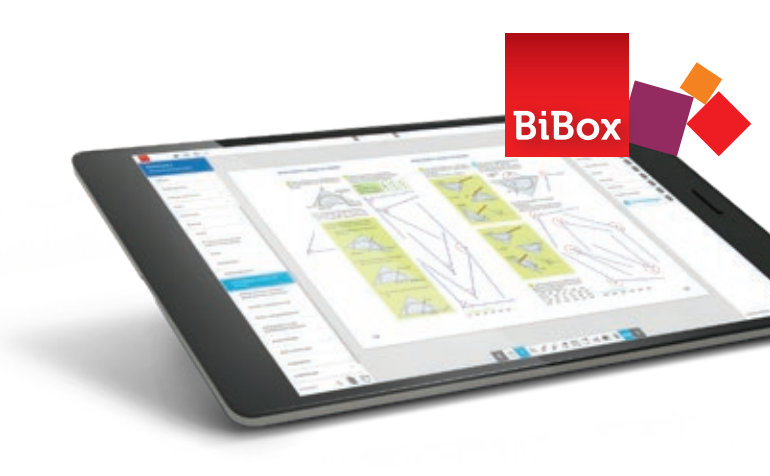

#### Neben dem digitalen Schulbuch enthält die BiBox für Lehrerinnen und Lehrer:

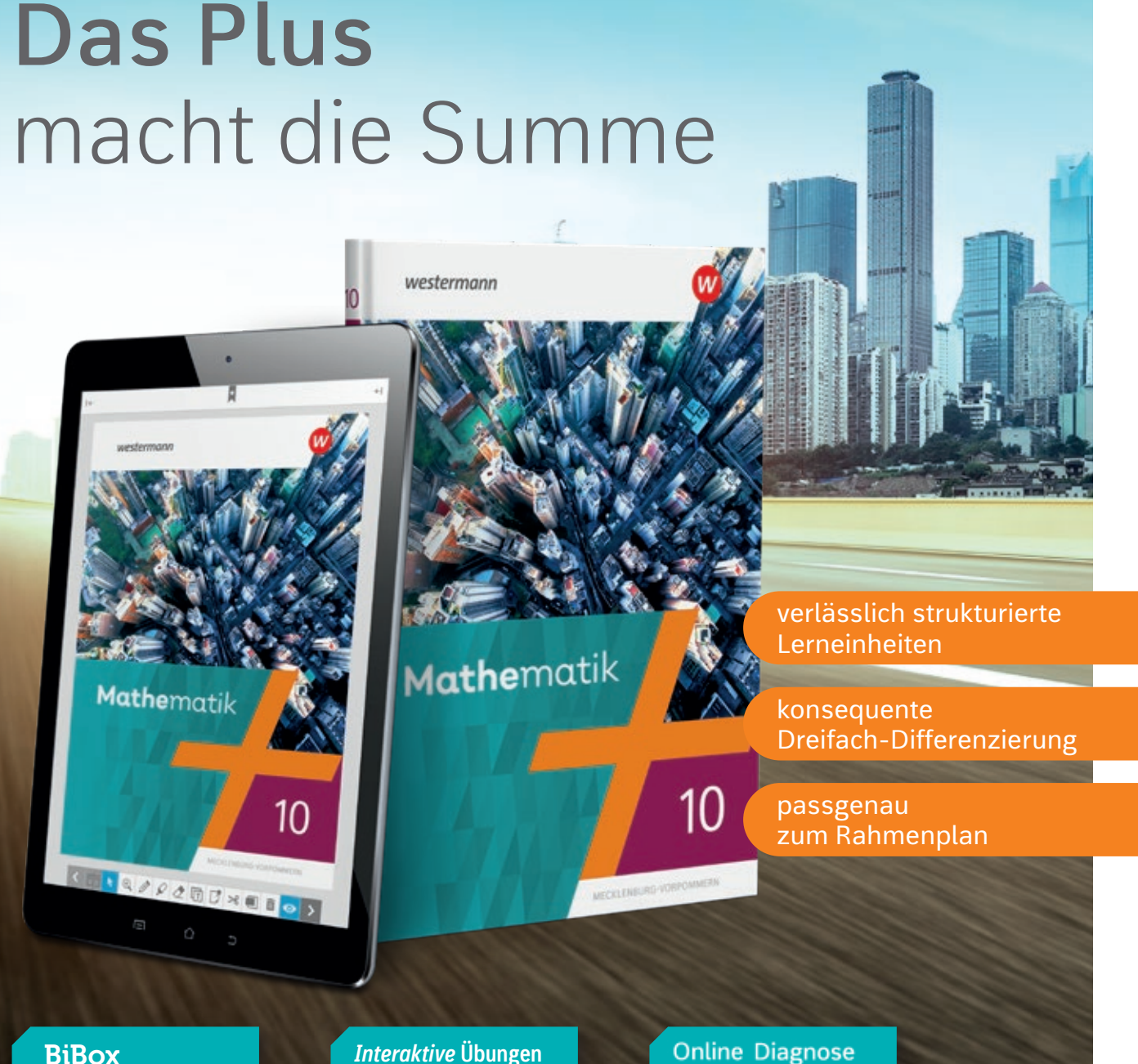

#### **BiBox Interaktive** Übungen

- didaktische Hinweise
- die Lösungen zum Schulbuch
- vielfältige Arbeitsblätter inkl. Lösungen
- Lernerfolgskontrollen inkl. Lösungen
- einen Medienpool mit umfangreichen Videos und Animationen
- interaktive Mathematikwerkzeuge
- den MATHExTRAINER Aufgabengenerator zu verschiedenen Themen und Inhalten

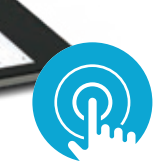

© iStockphoto.com/gyn9038

Weitere Informationen und alle Materialien der Reihe finden Sie unter www.westermann.de/mathematik

NEU: *Interaktive* **Übungen** Die ideale Ergänzung zum Schulbuch. Weitere Informationen finden Sie auf Seite 6.

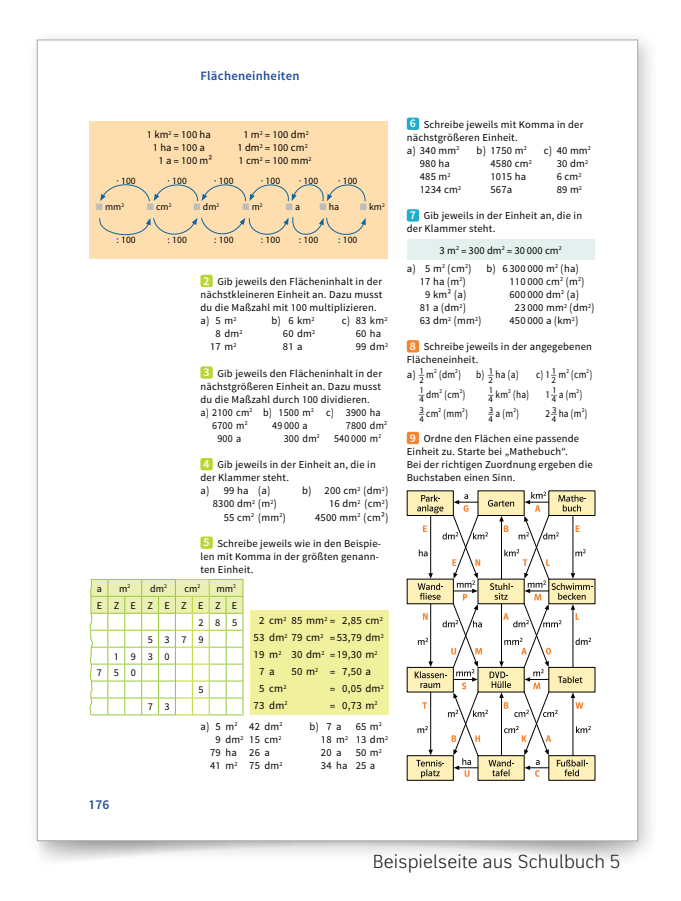

# Your path

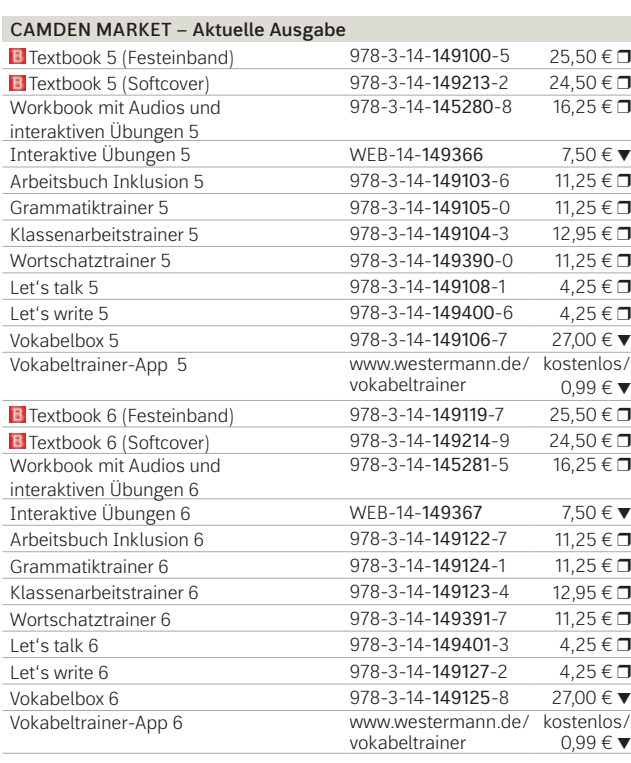

© iStockphoto.com/william87

**BiBox** *Interaktive* Übungen

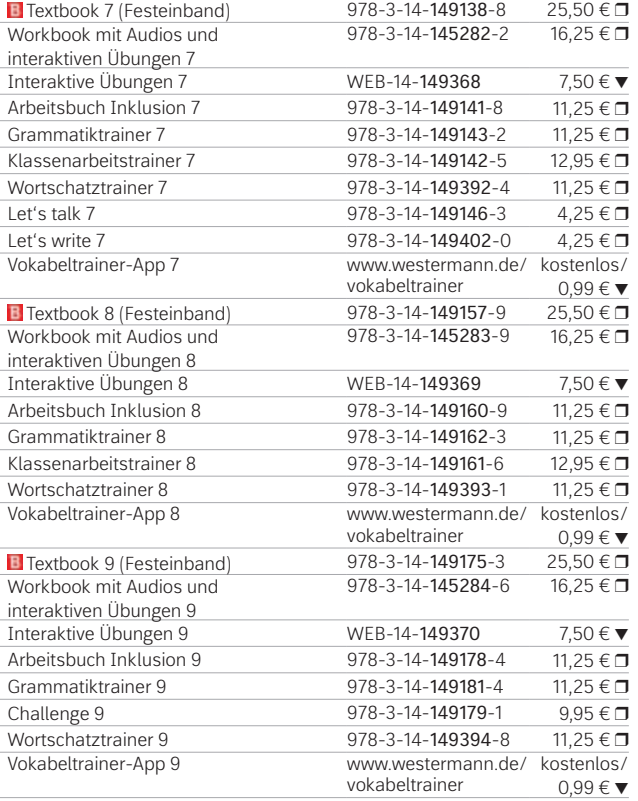

Neben dem digitalen Schulbuch enthält die BiBox für Lehrerinnen und Lehrer:

- Lernerfolgskontrollen
- Materialien für Lehrkräfte
- Planungshilfen
- Differenzierende Kopiervorlagen
- Arbeitsblätter zur Medienbildung
- Arbeitshefte mit Lösungen (Workbook, Arbeitsbuch Inklusion)
- Lösungen zum Textbook
- Audios und Videos zum Textbook, Workbook und Arbeitsbuch Inklusion
- Transkripte zu den Audios und Videos
- Wortlisten
- Interaktive Übungen zum Textbook

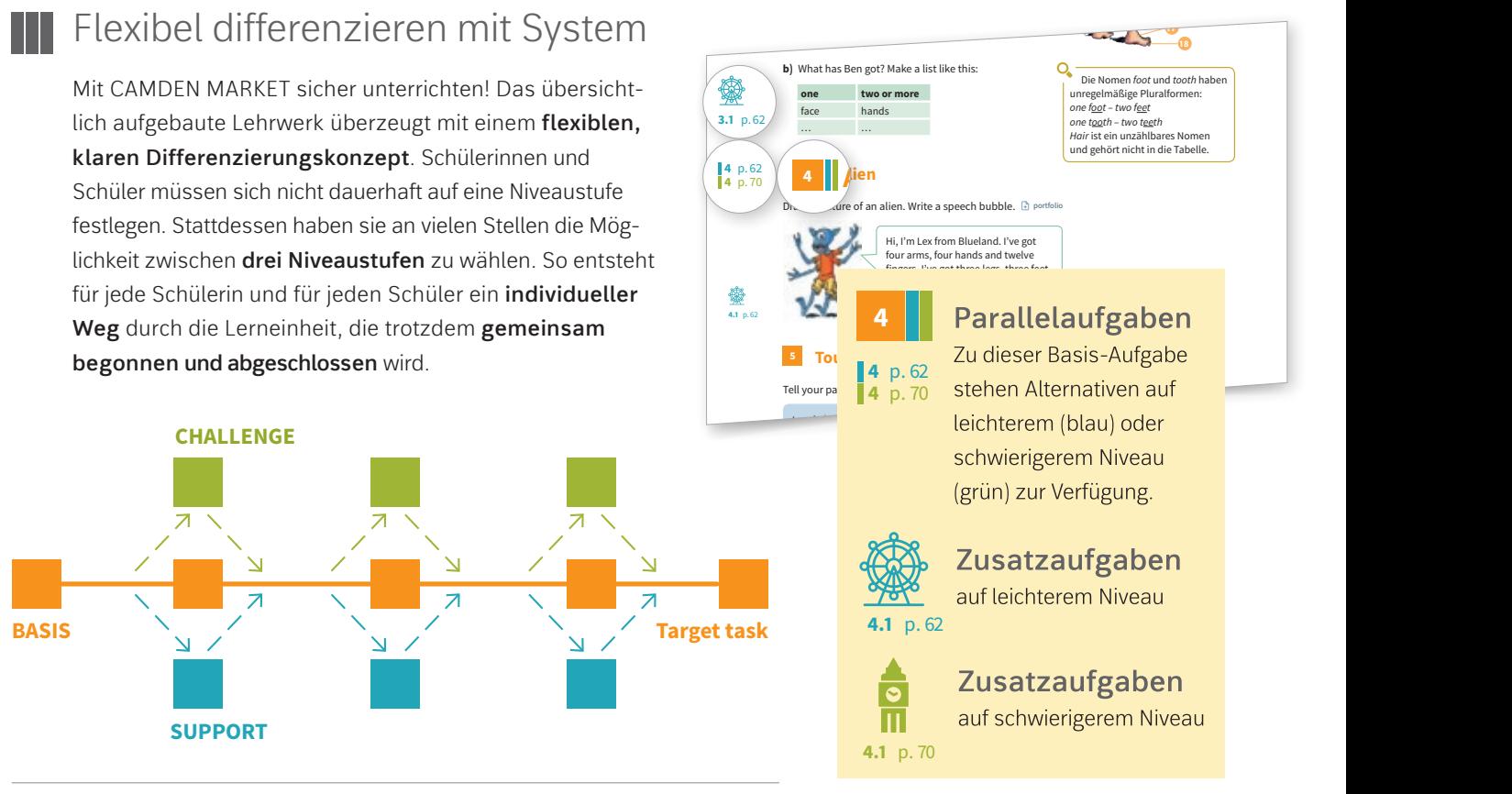

#### **B** Englischunterricht 2.0

#### 朣 Passend zum Rahmenplan

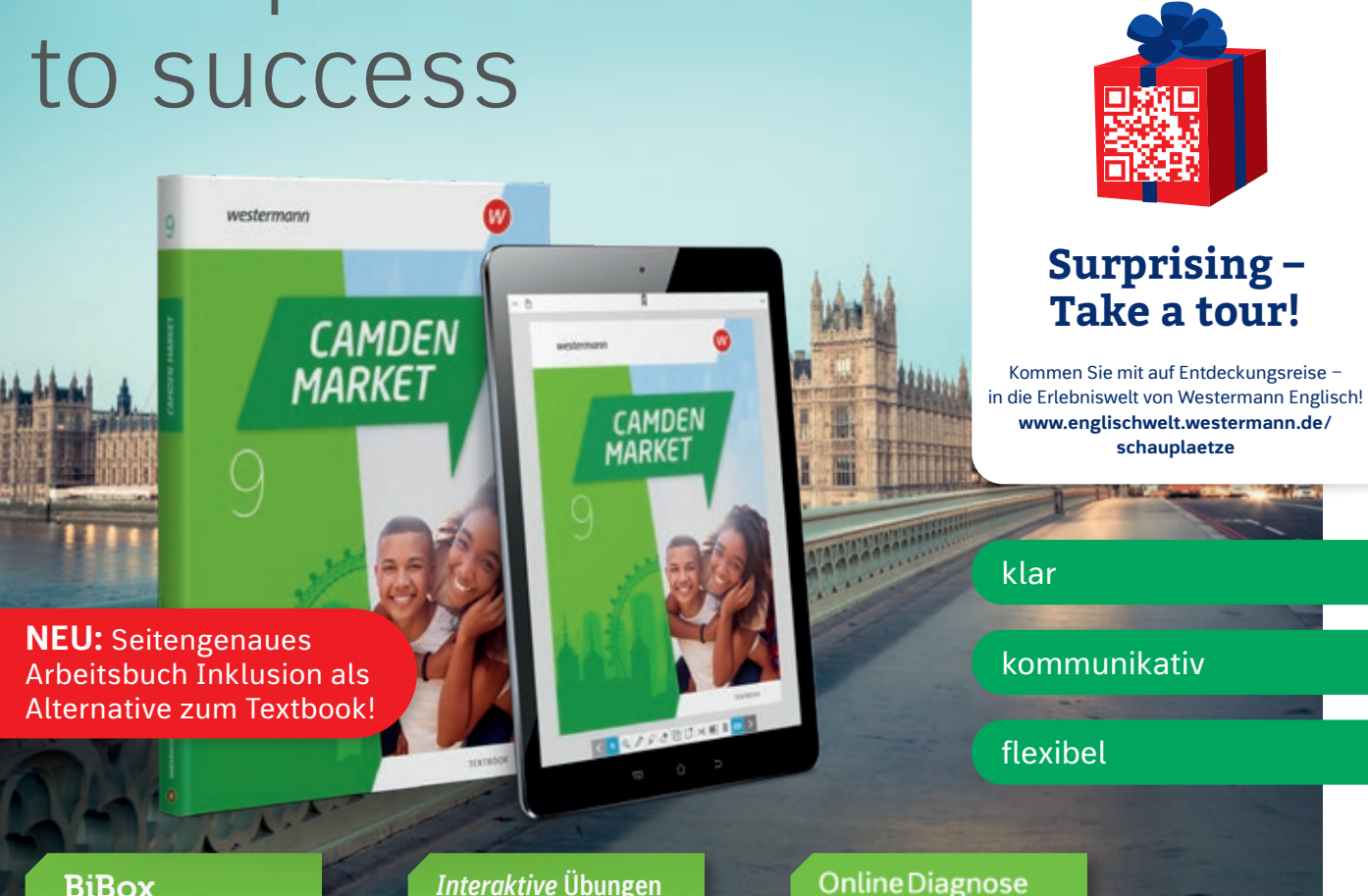

www.westermann.de/bibox-3488 Die Reihe wird fortgesetzt. Weitere Informationen und alle Materialien der Reihe finden Sie unter www.westermann.de/camden-market

**15**

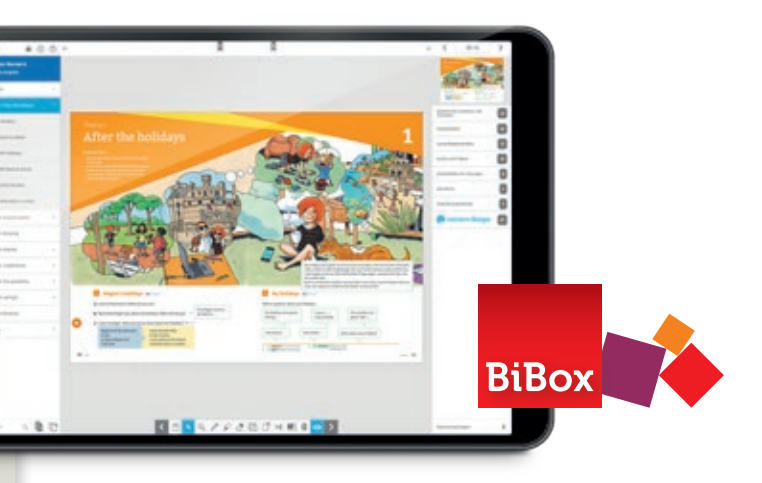

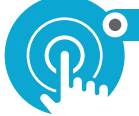

**2 BasIs In the morning** head **|** leg **|** mouth **|** nose **|** head **|** leg **|** mouth **|** nose **| <sup>3</sup> The body 4 2** shoulder **|** stomach **|** toe **|** tooth als Alternative zum Textbook, arbeiten Sie auch in heterogenen Lerngruppen gemeinsam am arm **|** back **|** bottom **|** ear **|** eye **|** face **|** finger **|** foot **|** hair **|** hand **|** gleichen Thema. shoulder **|** stomach **|** toe **|** tooth Number **one** is Ben's **head**. head **|** leg **|** mouth **|** nose **|**  $Struktur.$  Mit dem neuen Arbeitsbuch Inklusion, Number **one** is Ben's **head**.

 **4**

Mit CAMDEN MARKET erfüllen Sie alle Anforderungen eines zeitgemäßen Englischunterrichts. Das Lehrwerk schult die vorgeschriebenen Kompetenzen der neuen Rahmenpläne im Fach Englisch und bietet eine klare

Testen Sie die BiBox zum Lehrwerk in einer Demoversion unter

NEU: *Interaktive* **Übungen** Die ideale Ergänzung zum Schulbuch. Weitere Informationen finden Sie auf Seite 6. MIT SMART-RESPONSE

Mehr zum intelligenten Rückmeldesystem SmartResponse unter www.smartresponse. westermann.de.

#### **Wir individualisieren** Ihren Unterricht.

An alles gedacht: Die *blickpunkt*-Familie bietet Ihnen in den Fächern Biologie, Physik, Chemie und Informatik alles für einen modernen Unterricht.

**NEU: Freuen Sie sich auf Ihre regionalisierte Ausgabe** *blickpunkt Biologie* **für Mecklenburg-Vorpommern in Klasse 7 bis 10 - zum Schuljahr 2024/2025!**

Entdecken Sie auf den folgenden Seiten das **komfortable Differenzierungskonzept** und das **Highlight** der *blickpunkt*-Reihen: das GIDA-Medienpaket mit Filmen und interaktiven Animationen.

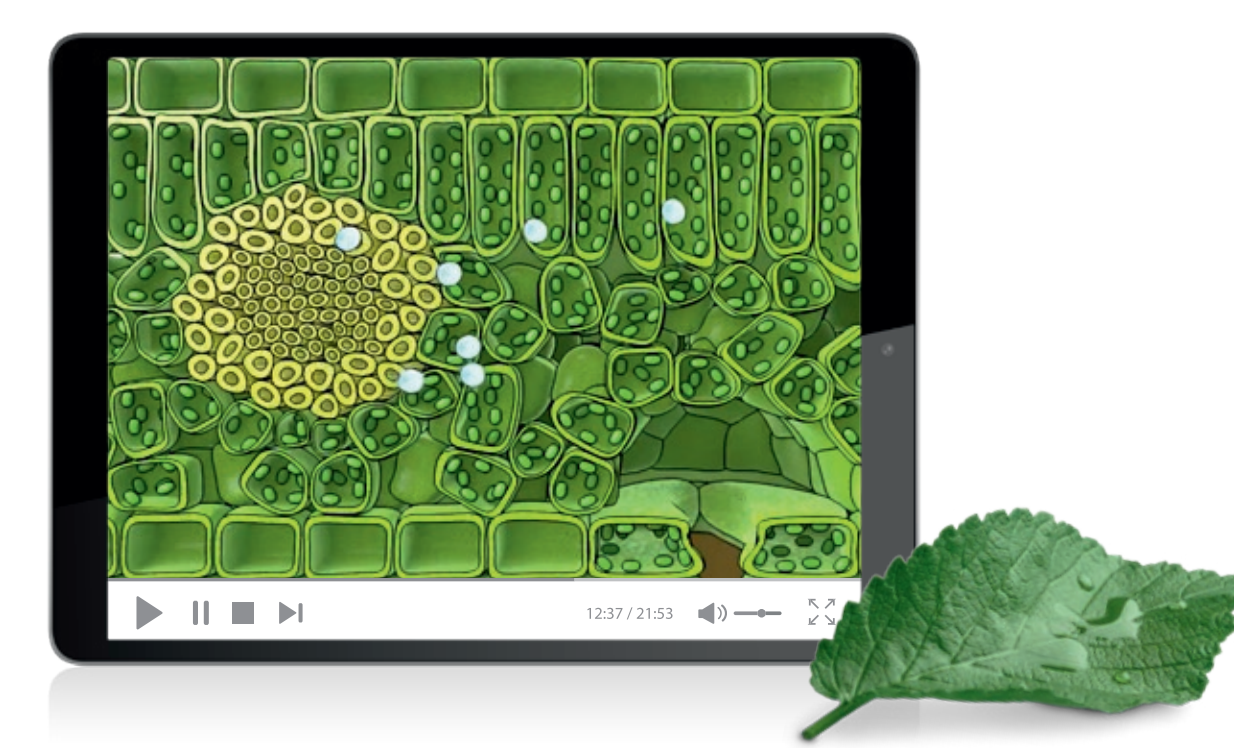

# Vier Fächer – ein Konzept.

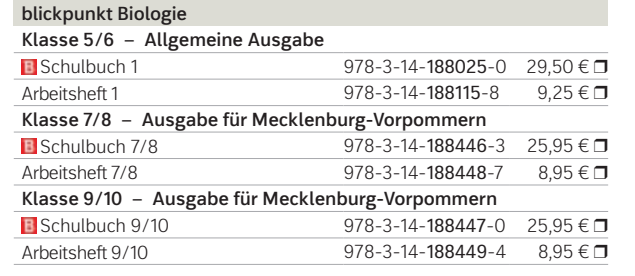

Weitere Informationen und alle Materialien der Reihe finden Sie unter www.westermann.de/blickpunkt

Testen Sie die BiBox zum Lehrwerk in einer Demoversion unter www.westermann.de/bibox-3553

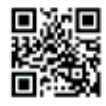

76

Bau eines Pilzes Im Herbst wachsen im Wald überall Pilze aus dem Boden. Der oberirdische Teil des Pilzes besteht meist aus einem breiten **Hut**, der sich auf einem **Stiel** befindet. Er dient der Bildung und Verbreitung von **Sporen**, die der Vermehrung und Verbreitung des Pilzes dienen. Der oberirdische Teil des Pilzes wird daher als

**Fruchtkörper** bezeichnet.

Myzel Der sichtbare Fruchtkörper ist nur ein Teil des Pilzes. Der Großteil des Pilzes wächst im Boden als dünne, weiße Fäden, die **Hyphen**. Sie bilden im Boden ein weitläufiges Geflecht, das **Myzel**. Die Hyphen bestehen aus aneinander gereihten Zellen. Auch der Fruchtkörper wird aus eng miteinander verflochtenen Hyphen gebildet.

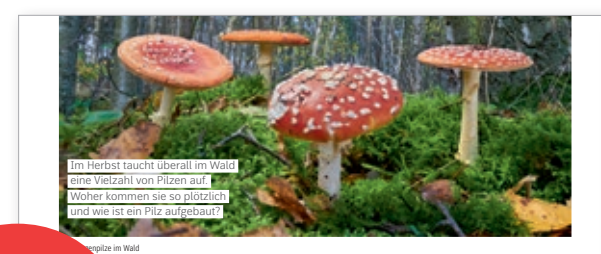

Pilzzellen haben wie Pflanzenzellen Zellwände und Vakuolen. Die Zellwände bestehen aber nicht wie in Pflanzenzellen aus Zellulose, sondern aus einem chitinähnlichen Stoff, der auch im Außenskelett von Insekten vorkommt. Außerdem befinden sich in den Zellen der Pilze keine Chloroplasten. Das bedeutet, Pilze können keine Fotosynthese betreiben. Sie nehmen über das Myzel energiereiche Stoffe auf. Pilze sind **heterotroph**.

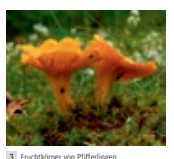

A Bewerte die Aussage: "Schau, aus dem Waldboden wächst ein Pilz."

Aufgrund dieser Merkmale können Pilze weder den Tieren noch den Pflanzenzugeordnet werden. Sie bilden eine eigene Gruppe unter den Lebewesen.

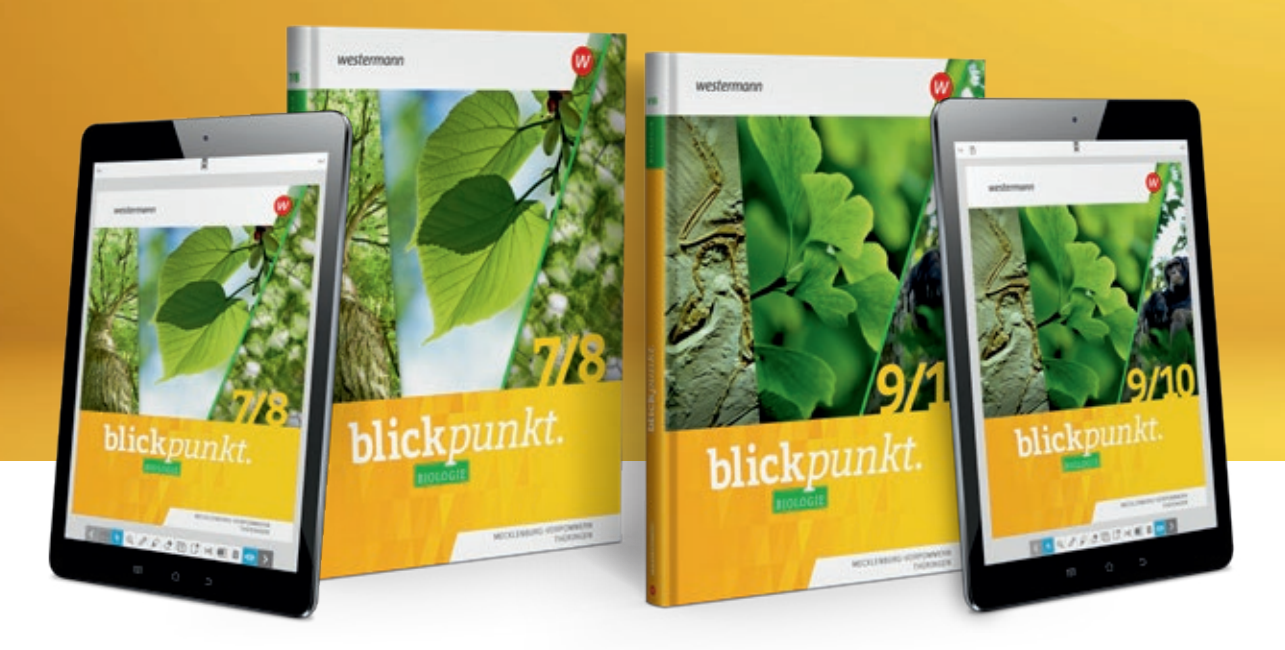

#### Pilze

2 Bau und Vermehrung des Fliegenpilzes

**BiBox** 

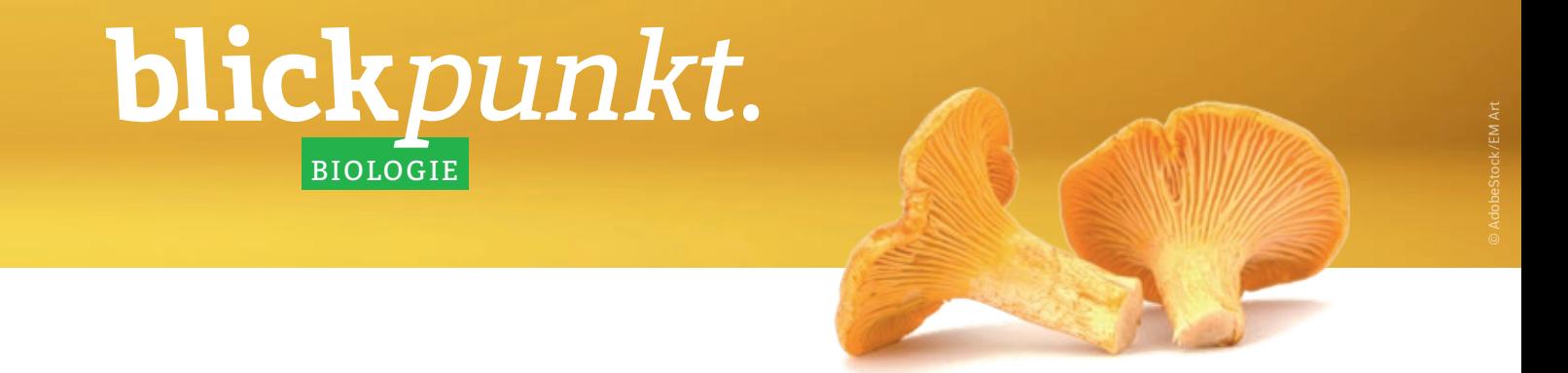

Material mit Aufgaben

#### Vermehrung bei Pilzen

Fallen die Sporen auf den Boden, keimen sie aus und entwickeln sich zu Hyphen. Treffen zwei Hyphen aufeinander, verschmelzen sie miteinander. Daraus wächst durch Zellteilungen ein Myzel heran, welches den Waldboden über eine riesige Fläche durchziehen kann. Im folgenden Jahr entwickeln sich an unterschiedlichen Stellen des Myzels neue Fruchtkörper.

#### Vielfalt der Pilze

In Deutschland kommen weit über 5500 Pilzarten vor. **Lamellenpilze** wie der Fliegenpilz und Champignon haben an der Hutunterseite Lamellen, in denen die Sporen gebildet werden. Diese setzen sich bei **Leistenpilzen** wie dem Pfifferling am Stiel fort.Bei **Röhrenpilzen** wie dem Steinpilz besteht die Hutunterseite aus eng beieinander liegenden Röhren. **Stäublinge** bilden die Sporen im Inneren ihres hohlen Fruchtkörpers. Sind sie reif, platzt der Fruchtkörper auf und gibt die Sporen frei. Bei den unterirdischen **Trüffeln** locken die Fruchtkörper mit ihrem Geruch Tiere an, die diese fressen und verbreiten.

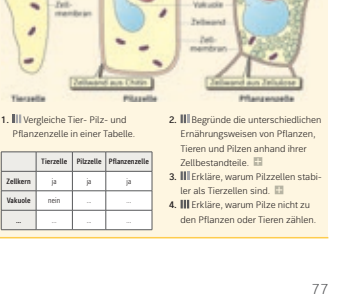

Beispielseiten aus der Regionalausgabe blickpunkt Biologie 7/8

#### Bedeutung der Pilze

Pilze im Wald sind an der Zersetzung toten tierischen und pflanzlichen Materials, sogenannter **Biomasse**, beteiligt. Sie wandeln die in der Biomasse enthaltenen Nährstoffe in Mineralstoffe um. Man nennt sie deshalb **Mineralisierer**. Einige Pilze, wie der **Zunderschwamm**, zersetzen aber nicht nur totes Gewebe, sondern greifen auch noch lebende Bäume an. Solche Pilze sind **Parasiten**.

**M1 Pilze - weder Tier noch Pflanze**

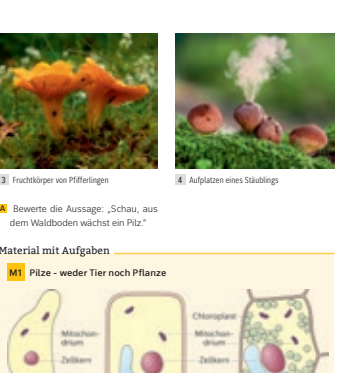

**NEU:** 

Ausgabe für Mecklenburg-Vorpommern

#### **II** Komfortables Differenzierungskonzept.

Auf allen Inhaltsseiten stehen **materialgebundene Aufgaben** zur Verfügung. So haben Sie immer das **passende Angebot** zur Hand und ersparen sich das aufwendige Kopieren von Arbeitsblättern.

Durch das einfache **Differenzierungskonzept** ist immer klar, wer welche Aufgaben machen sollte.

Die **Expertenwissen-Seiten** bieten leistungsstärkeren Schülerinnen und Schülern vertiefende Inhalte und eine optimale Forderung.

besteht aus einem festen Mauerwerk und einem hitzefesten Stahlmantel. Er kann bis zu 75 Meter hoch sein. Über einen Ringheizkörper wird heiße Luft in den Schacht geleitet. Im Stahlmantel verlaufen Rohre, durch die Wasser zur Kühlung geleitet wird. Das obere Ende des Hochofens ist verschlossen, dami kein Gas entweichen kann. Diesen Verschluss nennt man **Gicht**. Die im Hochofen entstehenden Gase werden abgeleitet. Der Hochofen wird abwechselnd mit Koks, Eisenerzen und Zuschlägen gefüllt. **Koks** ist ein guter Brennstoff, der fast aus reinem Kohlenstoff besteht und aus Steinkohle gewonnen wird. Zuschläge sind kalkhaltige Gesteine. Der Kalk bildet mit dem Restgestein eine Schla-cke, die leicht abzutrennen ist.

#### **BiBox**

# blickpunkt. PHYSIK

raturen. Ein zylinderförmiger **Hochofen** die Eisengewinnung ver-<br>**Werden. Die Fürstengewinnung ver**wendeten Eisenerze sind eisenoxidhaltige Gesteine mit einem Eisengehalt von 40 bis 70%. Zu den bekanntesten Eisenerzen zählt Magneteisenstein, auch **Magnetit** genannt. **M1 Rennofen** 1. **III** Beschreibe den Aufbau und den Betrieb des Rennofens. **2.** Vergleiche die Vorgänge im Rennofen und im Hochofen. **3.** Istelle Vermutungen an, warum das im Rennofen entstandene Roheisen nur etwa 2 % Kohlenstoff enthält. Material mit Aufgaben Schicht mit Eisen

128

sind anspruchsvollere Aufgaben<br>Eine Schofen

# erhöhten Schwierigkeitsgrad

Eisenerz

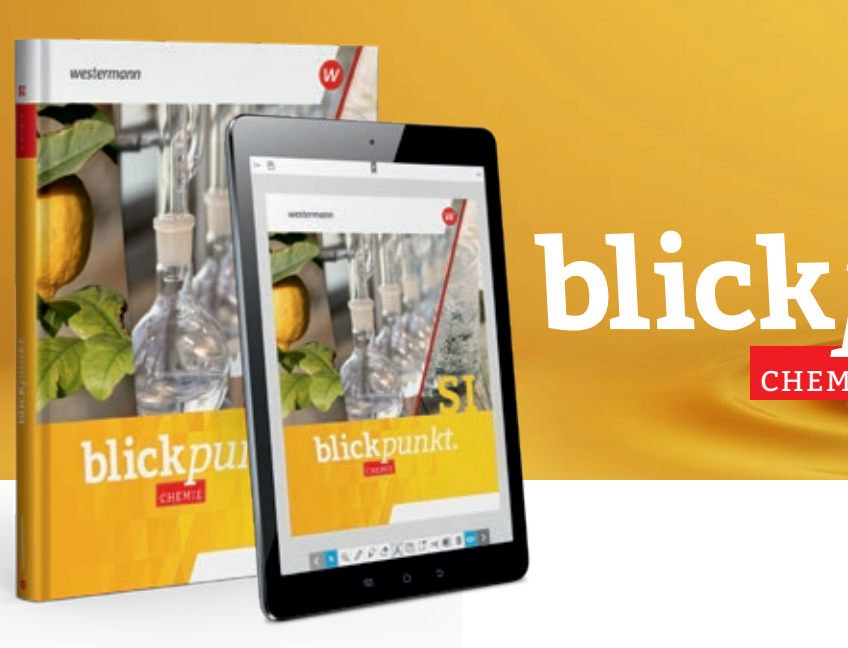

Beispielseite aus dem *blickpunkt* Chemie Gesamtband

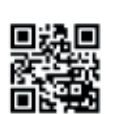

#### **B** Medien im Blickpunkt.

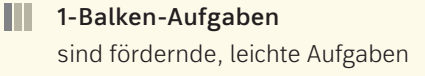

**2-Balken-Aufgaben**

## **3-Balken-Aufgaben** haben einen

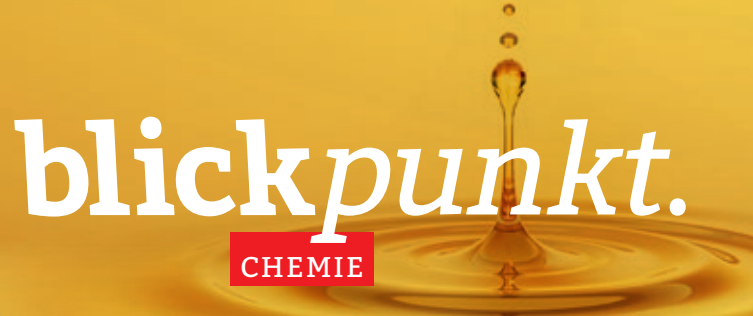

#### Neben dem digitalen Schulbuch enthält die BiBox für Lehrerinnen und Lehrer:

- didaktische Kommentare
- Lösungen zum Schulbuch
- zusätzliche Arbeitsblätter (differenzierbar)
- ausformulierte Lernerfolgskontrollen mit Lösungen
- GIDA-Medienpaket
- passgenaue Kopiervorlagen zum GIDA-Medienpaket
- Interaktive Lernchecks
- Schulbuchtexte als Hördateien

#### **BiBox**

Alle **Filme und Animationen** an einem Ort! Zusätzlich zu dem digitalen Schulbuch befinden sich in den *blickpunkt*-BiBoxen die Materialien für Lehrerinnen und Lehrer sowie das auf das Buch abgestimmte **GIDA-Medienpaket.**

## Inklusive **GIDA-Medienpaket**

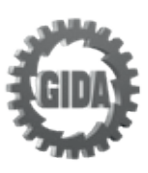

mit Filmen und interaktiven Animationen zum Buch. Weitere Infos unter **www.westermann.de/blickpunkt**

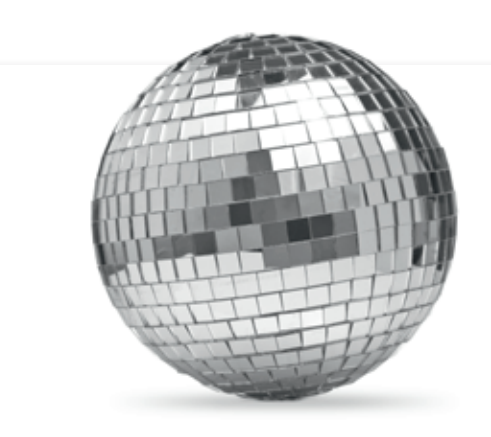

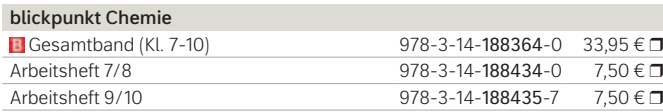

Testen Sie die BiBox zum Lehrwerk in einer Demoversion unter www.westermann.de/bibox-6693

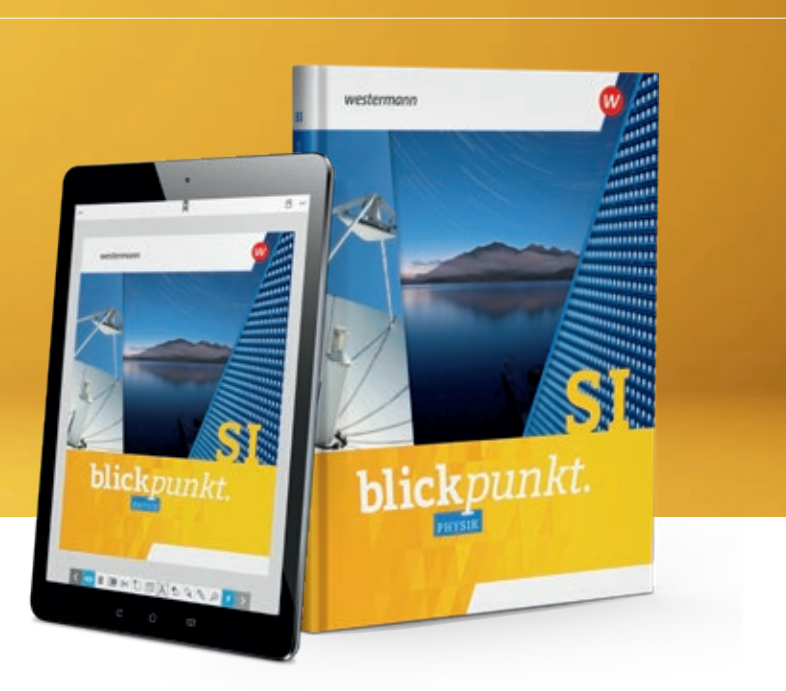

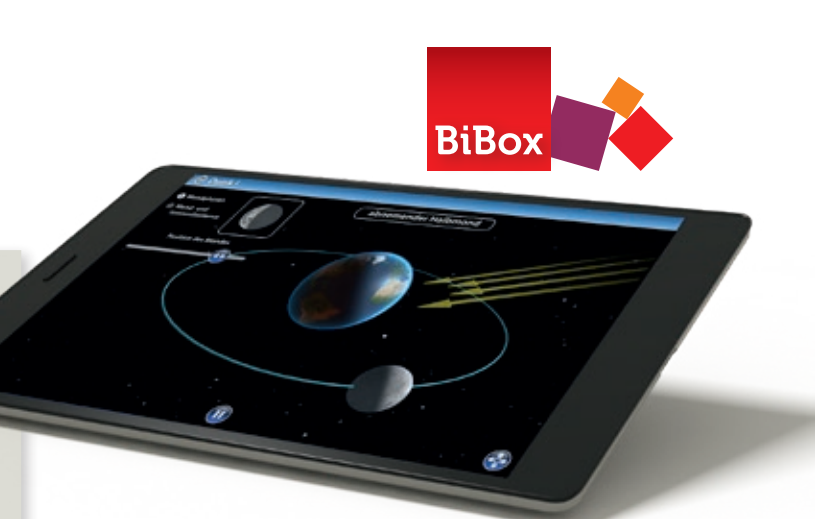

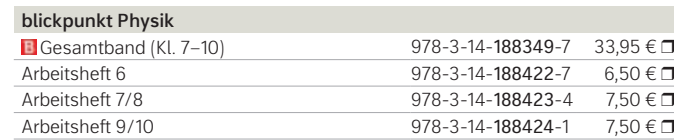

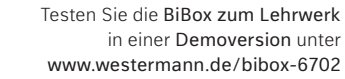

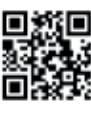

Weitere Informationen und alle Materialien der Reihe finden Sie unter www.westermann.de/blickpunkt

Weitere Informationen und alle Materialien der Reihe finden Sie unter www.westermann.de/blickpunkt

Daten erfolgt zum Beispiel beim Computer durch einen Prozessor (CPU), den Arbeitsspeicher, die Grafikkarte und andere Bauteile. Die verarbeiteten Daten müssen anschließend ausgegeben werden, zum Beispiel über einen Monitor oder über einen Drucker. Besteht ein System aus mehreren Geräten für die Ein- und Ausgabe von Daten, müssen sie miteinander verbunden sein.

Eingabe Die Eingabe ist der erste Schritt beim EVA-Prinzip. Ohne die Eingabe können die Folgeschritte nicht ablaufen. Es eignen sich zahlreiche Hardware-Geräte für die Eingabe von Daten. Neben der Tastatur sind auch andere Eingabegeräte wie die Maus, ein Touchpad oder Touchscreen geläufig. Daten können auch über Speichermedien eingegeben werden, die über eine USB-Schnittstelle wie externe Festplatten angeschlossen sind. Auch über Netzwerkverbindungen kann die Eingabe von Daten erfolgen, sei es über Bluetooth oder

 $\mathbf r$ systemen. Die Abkürzung EVA steht für die Begriffe: **E**ingabe, **V**erarbeitung und **A**usgabe. Über ein Eingabegerät wie verarbeiten soll. Die Verarbeitung der

WLAN.

Verarbeitung Es gibt sehr viele Möglichkeiten, wie eingegebene Daten weiterverarbeitet werden. Software, Anwendungen und Apps verarbeiten eingegebene Daten. Wird zum Beispiel am Computer ein Programm zur Textverarbeitung gestartet, verarbeitet das Programm die eingegeben Zeichen. Die eingegebenen Zeichen

#### inzir

# blickpunkt. INFORMATIK

# blick

#### Informatik im Blickpunkt

Neue Anforderungen? Wir lassen Sie auch als **fachfremde Lehrkraft** nicht im Regen stehen: *blickpunkt* entlastet Sie bei der Vorbereitung und Durchführung Ihres Informatik-Unterrichts. Alle Kapitel folgen einem einheitlichen Aufbau: Das gewährleistet jederzeit Orientierung für Sie und Ihre Schülerinnen und Schüler.

> Grigate **Regier beispie**

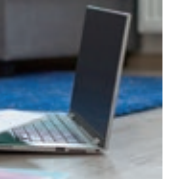

#### **Gemeinsam lernen**

Die Inhalte jedes Themas werden in kleinen Textportionen **sprachsensibel** dargestellt. Mit dreifach differenzierten Aufgaben sowie zusätzlichen sprachlichen Hilfen und Erklärungen von Fachbegriffen werden alle Schülerinnen und Schüler mitgenommen.

#### **Digitaler unterrichten**

Mit *blickpunkt Informatik* stehen Ihnen und Ihren Schülerinnen und Schülern eine Vielzahl **interaktiver Lernchecks** sowie **Programmierbeispiele** zur Verfügung.

> Testen Sie die BiBox zum Lehrwerk in einer Demoversion unter www.westermann.de/bibox-6701

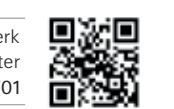

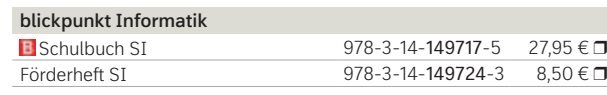

Weitere Informationen und alle Materialien der Reihe finden Sie unter www.westermann.de/blickpunkt-informatik

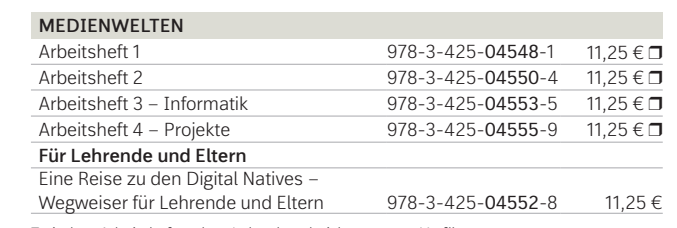

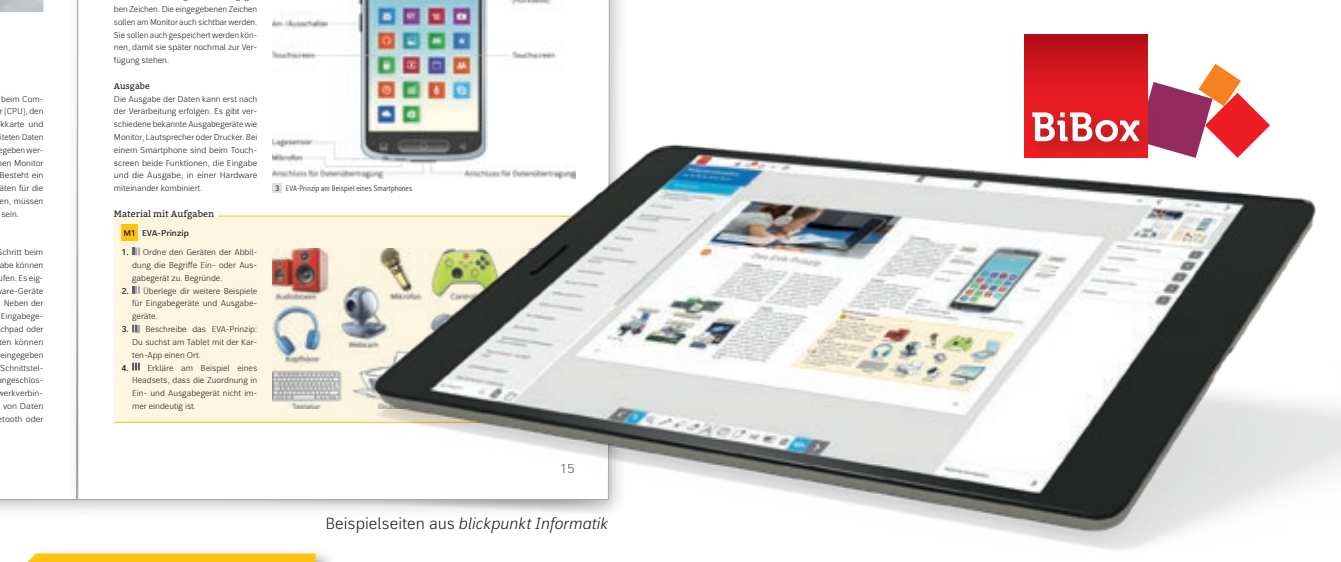

**Ausgebn** 

Sechensive

#### **BiBox**

Sie finden alle Materialien dieser Reihe unter www.westermann.de/medienwelten-sek

#### **NEU: Arbeitsheft 4 – Projekte**

Projektbasiertes Arbeitsheft zur Vermittlung von Medien- und Digitalkompetenz in den Klassen 8–10.

**Themen**: Influencer, Fake News, künstliche Intelligenz u.v.m.

**Projekte**: einen Podcast erstellen, Broschüren entwerfen, soziale Netzwerke analysieren u.v.m.

Die Reihe MEDIENWELTEN beleuchtet unterschiedliche Aspekte der Medienbildung. Die Arbeitshefte sind so konzipiert, dass sie in einem eigenständigen Fach Medien, in verschiedenen Fächern oder im Rahmen von Projektunterricht eingesetzt werden können.

#### **Interaktive Übungen für Tablet- oder Laptopklassen**

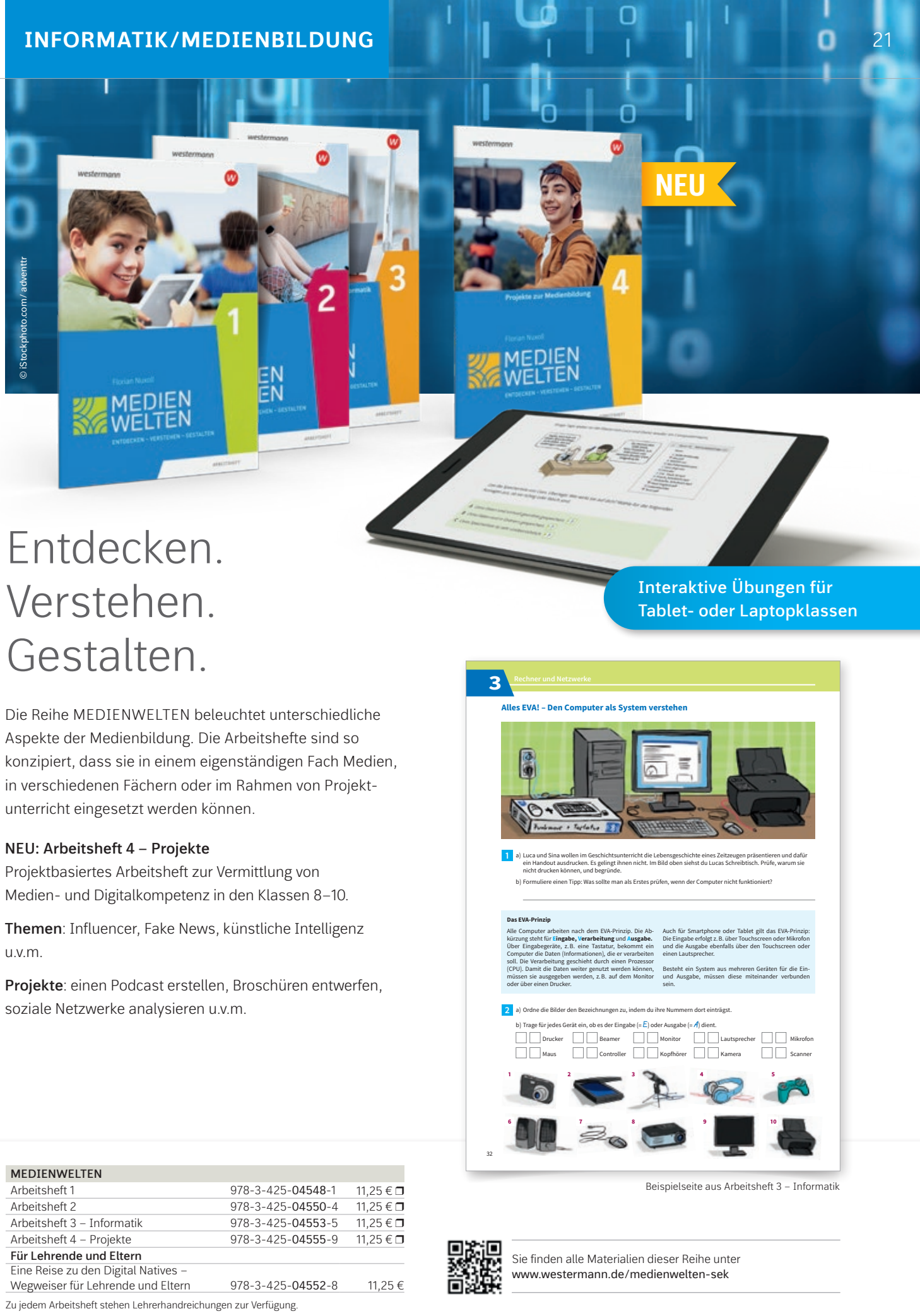

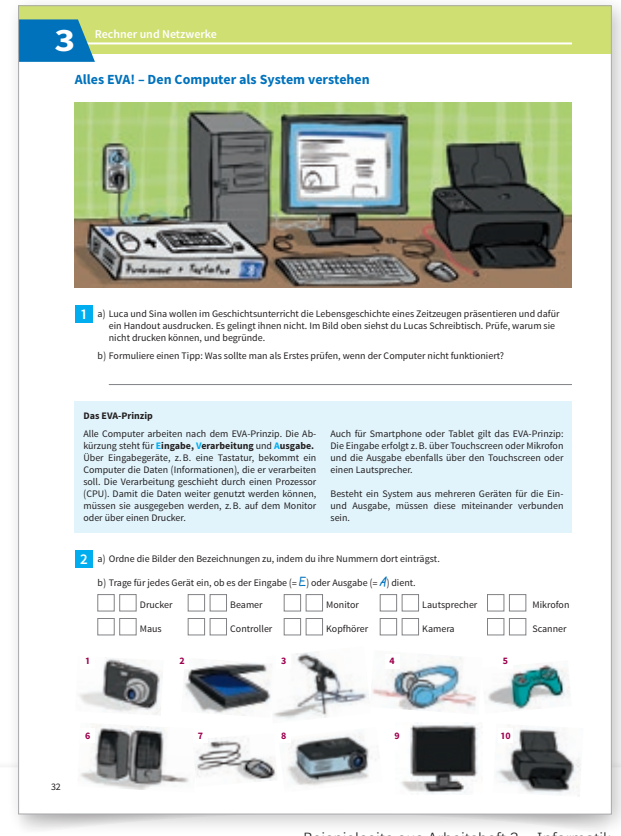

Beispielseite aus Arbeitsheft 3 – Informatik

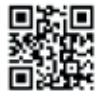

# Verstehen. Gestalten.

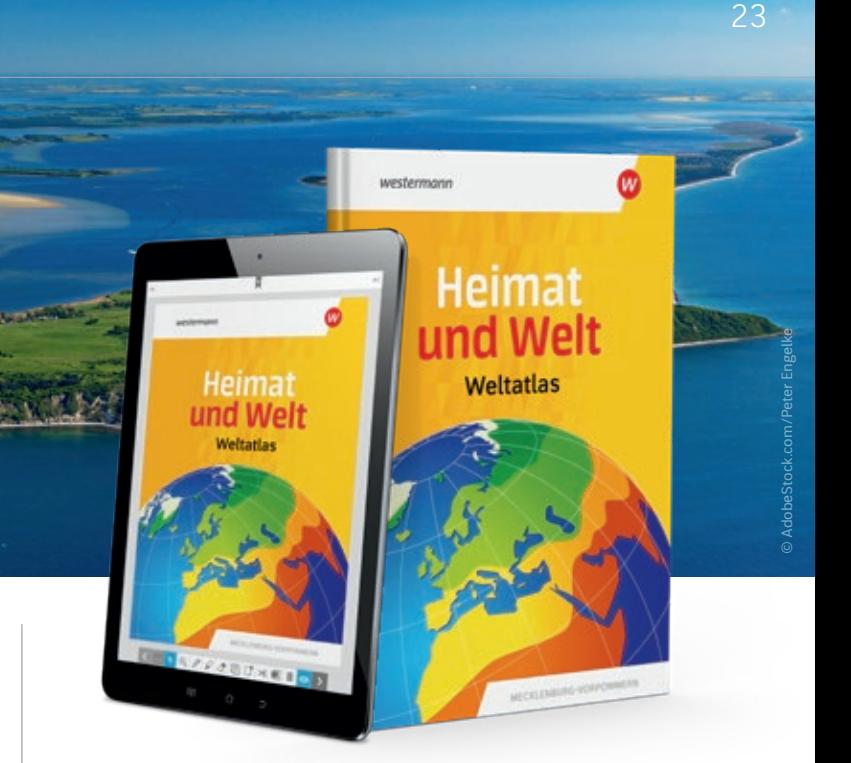

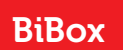

# Alle Lernniveaus im Blick

Die Neuausgabe von *Heimat und Welt* ist passgenau zum neuen Rahmenplan 2023 für die **Regionale Schule** und **Gesamtschule** in Mecklenburg-Vorpommern entwickelt. Das neue Konzept aus Klasse 5/6 wird in den Bänden 7/8 und 9/10 fortgeführt:

- Einfacher Schulbuchtext
- **• Wahl-** und **Expertenaufgaben** zur Differenzierung
- +Kostenlose **GIDA-Erklärfilme** und Animationen Ansprache verschiedener Lerntypen
- **Kleinschrittige** und **kompetenzorientierte** Aufgaben für einen nachhaltigen (Lern-)Erfolg
- A4-Format: bessere Darstellungen von Fotos, Grafiken und Texten
- *Gewusst-gekonnt*-Seite: Unterschiedliche Aufgabentypen ermöglichen eine **individuelle Kompetenzüberprüfung**
- **Methodenanhang**: geographische Arbeitsweisen flexibel in den Unterrichtsverlauf einbetten

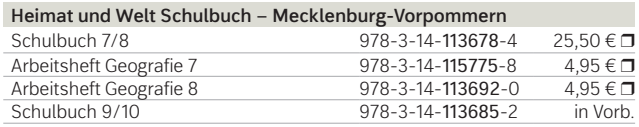

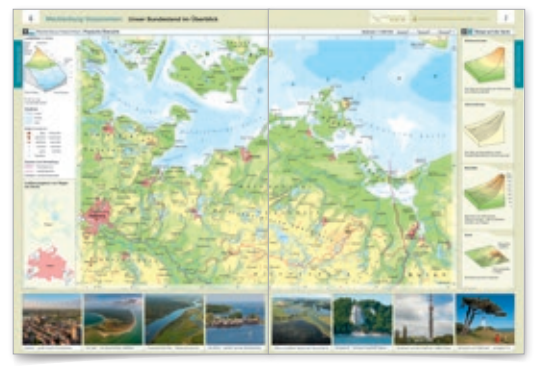

Beispielseiten aus dem *Heimat und Welt Weltatlas*  für Mecklenburg-Vorpommern

Testen Sie die BiBox zum Lehrwerk www.westermann.de/bibox-6962

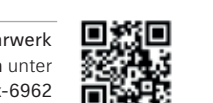

in einer Demoversion unter

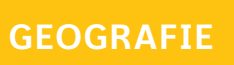

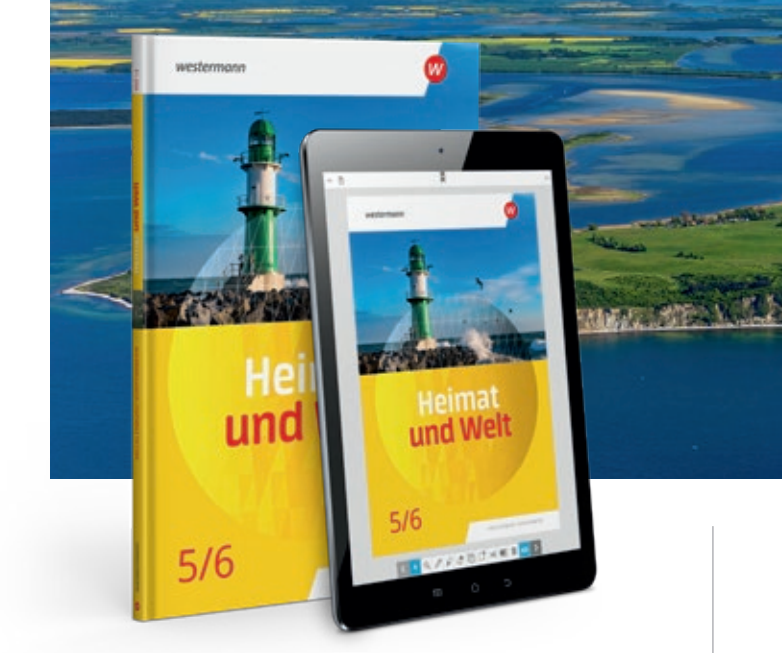

Weitere Informationen und alle Materialien der Reihe finden Sie unter www.westermann.de/HuW-MV-2022

# Aktuell, relevant, differenziert

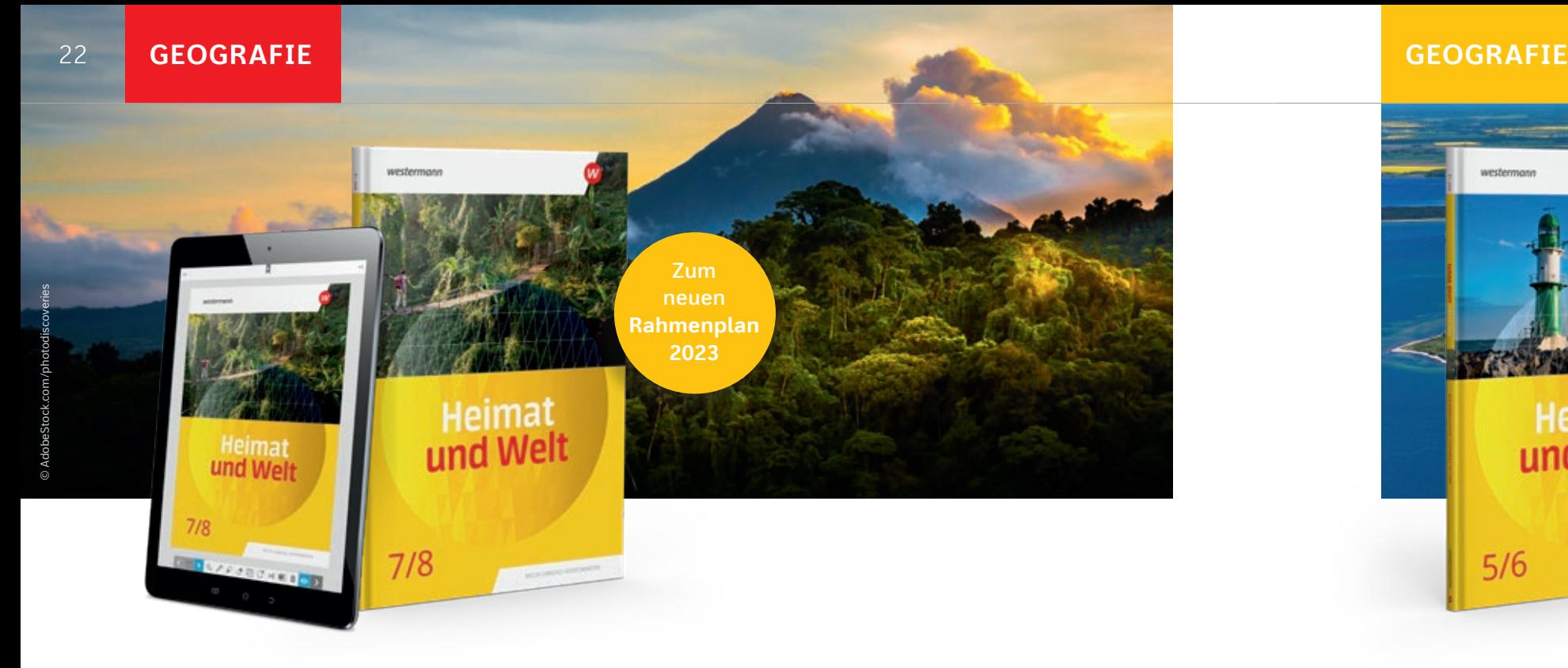

Die Erde begreifen – in ihren Ausmaßen und ihrer Beschaffenheit. Das gelingt mit Karten, die Informationen sinnvoll bündeln und in eine einfache Symbol- und Farbensprache überführen. Der *Heimat und Welt Weltatlas* für Mecklenburg-Vorpommern erleichtert den Umgang mit den Karten durch eine Vielzahl von kleinen Trittsteinen, die die Schülerinnen und Schüler zielgenau durch die Kartenwelt führen. So entwickeln sie selbstständig eine sichere Orientierung.

# Geografie für Mecklenburg-Vorpommern

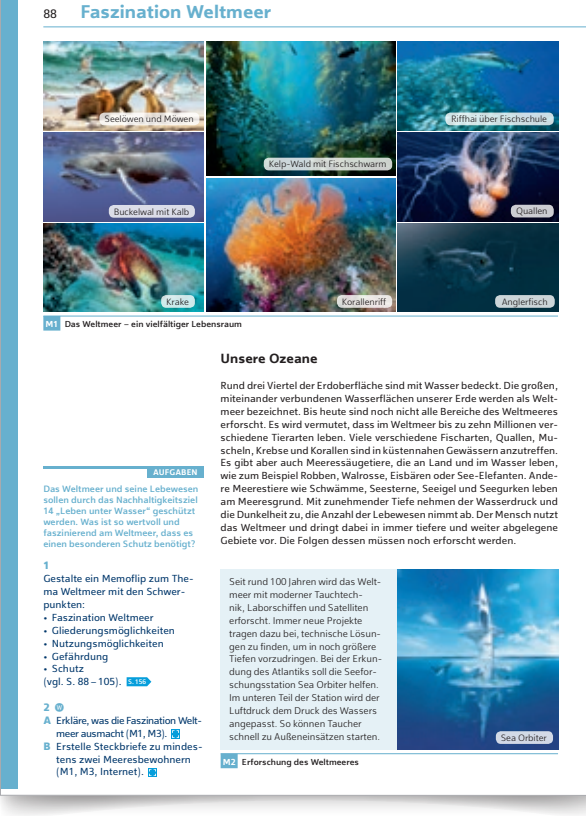

Beispielseite aus *Heimat und Welt* 7/8

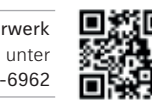

Didaktisch und thematisch ist die neue Reihe auf den Unterricht an Regionalen Schulen und Gesamtschulen in Mecklenburg-Vorpommern ausgerichtet.

#### **Das neue Fach entdecken**

Schritt für Schritt lernen die Schülerinnen und Schüler anhand des "regionalen Fadens", die wichtigen geographischen Sachverhalte kennen. Themenbereiche wie Deutschland von der Nord- und Ostseeküste über das Tiefland, Mittelgebirgsland bis zum Alpenvorland und den Alpen bauen auf diesen Grundlagen auf. In der Jahrgangsstufe 6 folgt Europa – eine spannende und motivierende Reise durch unseren Kontinent.

#### BiBox BiBox

**Heimat und Welt Weltatlas – Mecklenburg-Vorpommern**  $\Box$  Heimat und Welt Weltatlas 978-3-14-100381-9 19,95  $\epsilon$ Weitere Informationen zu den *Heimat und Welt Atlanten* unter

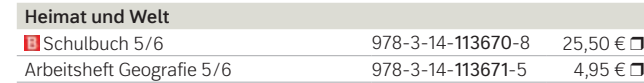

Testen Sie die BiBox zum Lehrwerk in einer Demoversion unter www.westermann.de/bibox-6962

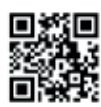

Testen Sie die BiBox zum Lehrwerk in einer Demoversion unter www.westermann.de/bibox-1907

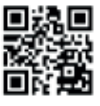

www.westermann.de/heimatundwelt

Die neue Reise in die Vergangenheit **Die Reise** Vergangenheit

#### **Zum neuen Rahmenplan**

Zum Schuljahr 2023/24 ist für Klasse 7 ein neuer Rahmenplan für das Fach Geschichte in Kraft getreten, die weiteren Jahrgänge folgen sukzessive in den

#### **Motivierend und abwechslungsreich unterrichten**

kommenden Schuljahren. *Die Reise in die Vergangenheit* geht mit der Zeit und erscheint mit einer neuen Ausgabe, passgenau zum neuen Rahmenplan.

Web- und QR-Codes im Buch verweisen auf interessante Multimediaangebote wie Filmclips oder Hörszenen. Das digitale Unterrichtssystem BiBox unterstützt Sie bei der Vorbereitung, Organisation

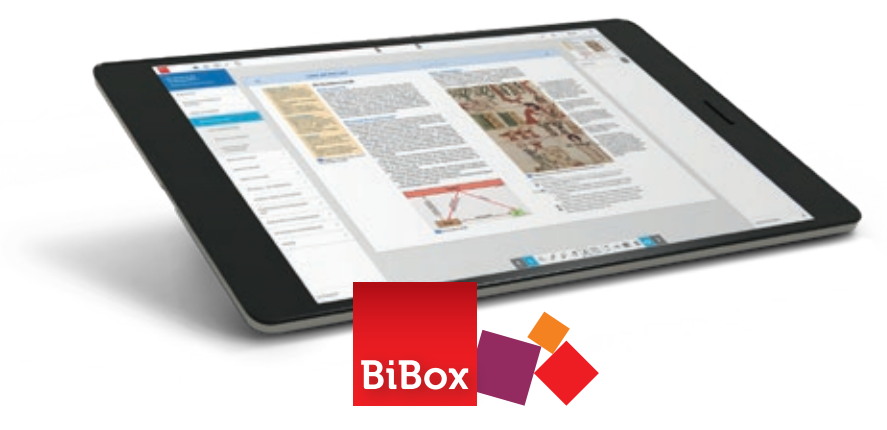

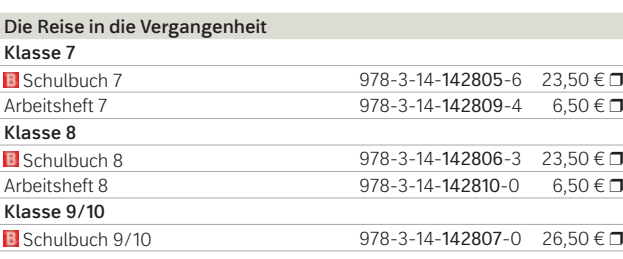

Weitere Informationen und alle Materialien der Reihe finden Sie unter www.westermann.de/reise-mv

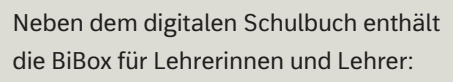

- Didaktische Hinweise
- Arbeitsblätter
- Lösungen

- Medienpool (inkl. der DIGITAL + -Materialien aus dem Schulbuch)
- Fördermaterialien
- Lernerfolgskontrollen

**Wahlaufgaben** sind ein Angebot für binnendifferenzierenden Unterricht. So kommen alle gemeinsam, auf dem jeweils passenden Niveau zum Lernziel.

#### **B** Digital lernen und unterrichten

Für viele Aufgaben finden die Schülerinnen und Schüler **Hilfestellungen** zur Bearbeitung im Anhang.

#### **AUSWAHL**

Testen Sie die BiBox zum Lehrwerk in einer Demoversion unter www.westermann.de/bibox-3469

m

die Seefahrt waren. **E** Vergleiche die Karten M1 und M4. **http:** 

Beurteile, wie wichtig die neuen Erfindungen und Entdeckungen für

und Durchführung Ihres Unterrichts und bietet u.a. Arbeitsblätter und Klassenarbeitsvorschläge auf verschiedenen Niveaustufen.

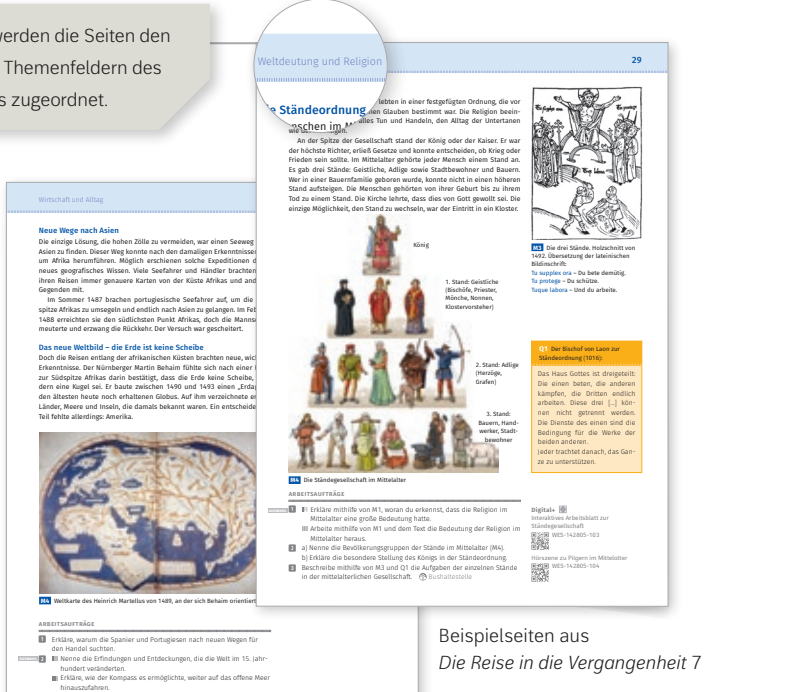

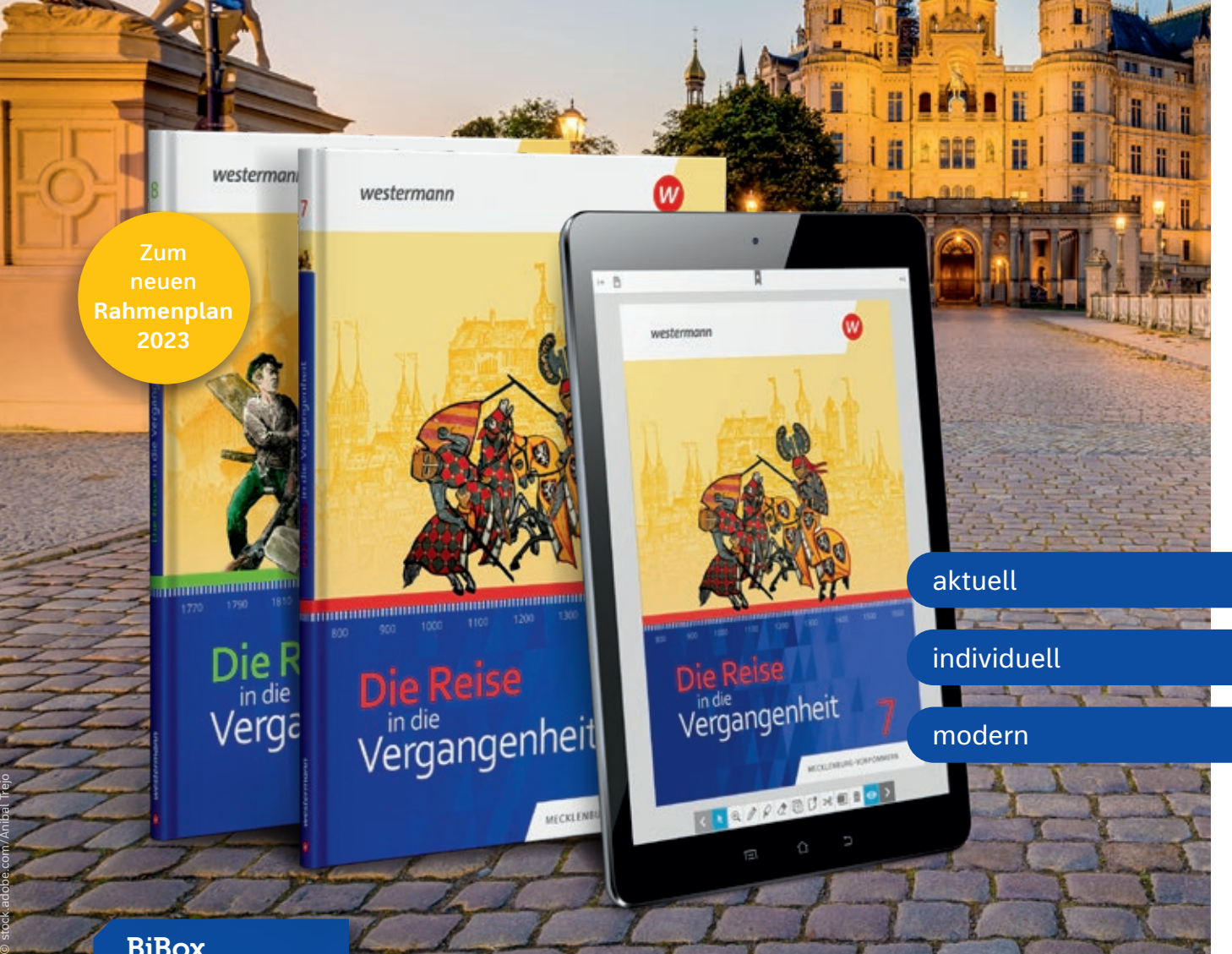

#### **BiBox**

Über die Kopfzeile werden die Seiten den fünf obligatorischen Themenfeldern des neuen Rahmenplans zugeordnet.

WES-142805-103

**arbeitsaufträge**

 **M4** Die Ständegesellschaft im Mittelalter

#### **HILFE**

Das neue **Layout** ist lesefreundlich, frisch, modern und schülergerecht. Die Verfassertexte sind in kurze Sinnabschnitte unterteilt und nach den Kriterien des **sprachsensiblen Fachunterrichts** formuliert.

© AdobeStock.com/Day Of Victory Stu.

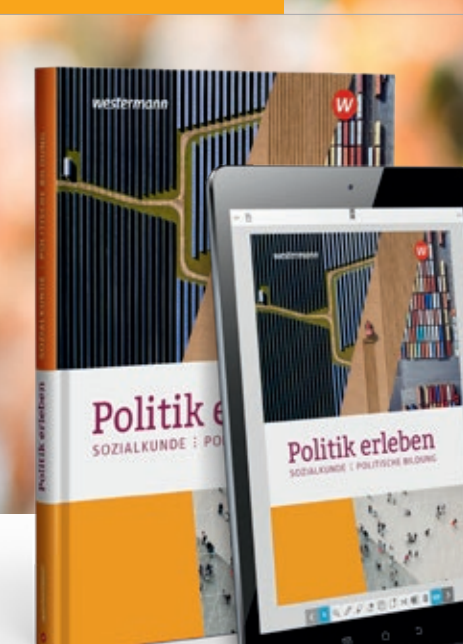

# Nachhaltige politische und wirtschaftliche Bildung für alle

# Praxis fürs Leben

Schwerpunkte der inhaltlichen Überarbeitung sind:

- Erweiterung des Angebots zur Differenzierung
- Intensivierung der Medienkompetenz
- Erweiterung des Themenspektrums zur Förderung von Demokratiekompetenz
- Stärkere Fokussierung auf Nachhaltigkeit und ökonomische Bildung

*Politik erleben* enthält **Webcodes**, mit deren Hilfe die Lernenden auf leicht zugängliche Weise das analoge mit digitalem Lernen kombinieren können. Besondere Bedeutung kommt in diesem Zusammenhang dem Element "**Selbstständig weiterlernen mit Medien"** zu. Hier erhalten die Lernenden zu passenden Inhalten weiterführende Lernaufgaben, die sich in besonderer Weise zur selbstständigen Bearbeitung außerhalb des Unterrichts eignen. Zu einer Reihe von Wirtschaftsthemen erhalten Sie Zugriff zu dem integrierten GIDA-Medienpaket mit hochwertigen Filmbeiträgen zu den jeweils passenden Unterrichtsthemen.

#### **BiBox**

■Schulbuch 978-3-14-120212-0 29,50 €

#### **Texte in drei unterschiedlichen Fassungen**

Für eine Reihe von Quellentexten können die Lernenden jetzt selbst per Klick ihr Textniveau wählen: Die zusätzlichen inhaltsgleichen Texte in vereinfachter Sprache sind über einen Webcode im Buch abrufbar.

*Praxis Sozialkunde* ist unser neues modernes Lehrwerk für einen schülerorientierten Unterricht, **passgenau zum neuen Rahmenplan**.

Die klare und einfache Struktur, bei der jedes Themenfeld zuverlässig nach einem gleichbleibenden Aufbau gegliedert ist, sorgt für optimale Orientierung und reibungslose Arbeitsprozesse. Die modularen Material-/Aufgaben-Pakete sind im Unterricht einfach einsetzbar und entlasten dadurch auch **fachfremd unterrichtende Lehrkräfte**.

#### **Digital arbeiten und lernen**

Ergänzend und kostenlos zum Buch steht den Schülerinnen und Schülern ein umfangreiches Medienpaket **Digital+** zur Verfügung. Die Materialien wie eingesprochene Verfassertexte, nützliche Links, Videos, vergrößerte Darstellungen und Lösungen zu den Lerncheck-Aufgaben sind erreichbar auf www.westermann.de und über die BiBox für Schülerinnen und Schüler.

Perfekt für Ihren **aktuellen und hybriden Unterricht**: In der BiBox für Lehrerinnen und Lehrer werden die thematisch passenden **Schroedel aktuell**-Arbeitsblätter angezeigt und können bei bestehendem Abonnement

Testen Sie die BiBox zum Lehrwerk in einer Demoversion unter www.westermann.de/bibox-1833

m

Weitere Informationen und alle Materialien der Reihe finden Sie unter www.westermann.de/reihe/POLERLOST23

mit Genehmigung des Bundestages erfolgen. **- Indemnität:** Die strafrechtliche Verfolgung von Ab-geordneten wegen Äußerungen oder Abstimmungen, Parlament getätigt wurden, ist unzulässi

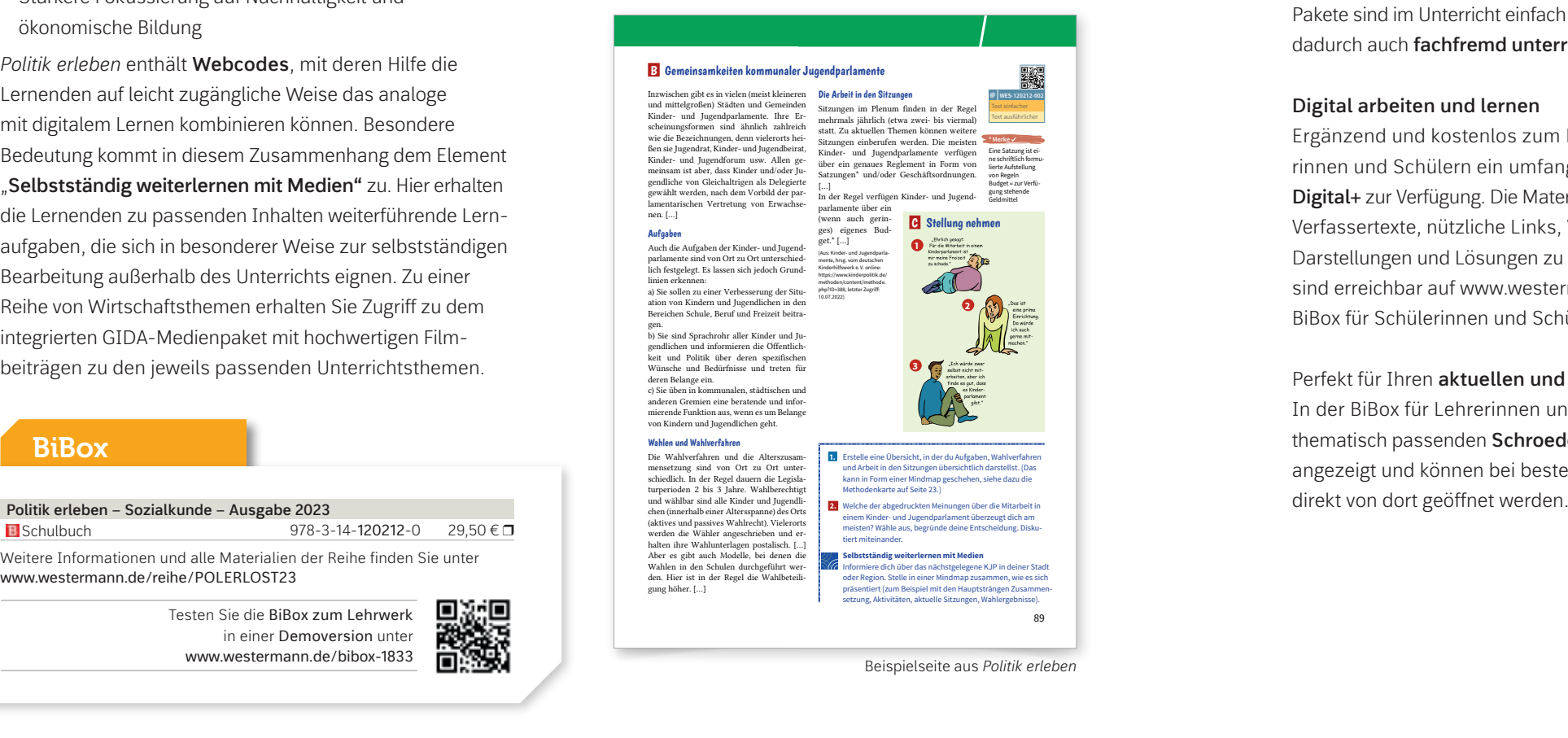

bewährt erfolgreich zukunftsweisend

HIGHLIGHT: Mit der **Integration von Schroedel aktuell**  in die BiBox ist aktueller Unterricht noch einfacher und komfortabler möglich.

#### **Praxis Sozialkunde – Ausgabe 2024**

#### **Klassen 7-10**

 $978-3-14-120225-0$  28,95 €  $\square$ 

© AdobeSTock/ wellphoto

Weitere Informationen und alle Materialien der Reihe finden Sie unter www.westermann.de/praxis

184

#### Die Abgeordneten

Die Abgeordneten sind **Vertreter/-innen des ganzen Volkes**. Sie sind bei ihren Entscheidungen unabhängig von ihren Wähler/-innen und der Parteibasis und keinen Aufträgen und Weisungen verpflichtet. Es gilt der Grundsatz des **freien Mandats**: Die Abgeordneten handeln nach bestem Gewissen. Gleichzeitig sind die Abgeordneten aber auch Mitglied einer Partei und müssen sich an deren Mehrheitsbeschlüsse halten. Dieses Verhalten der freiwilligen Unterordnung an den Willen der Partei wird als **Fraktionsdisziplin** bezeichnet. Geschieht diese Unterordnung durch Druck oder Drohungen, spricht man von **Fraktionszwang**. Zur Stärkung ihrer Unabhängigkeit genießen Bundes-

tagsabgeordnete laut Parlamentsrecht in Artikel 46 und 47 Grundgesetz folgende Rechte: **- Immunität:** Die strafrechtliche Verfolgung von Ab-geordneten wegen einer begangenen Straftat darf nur

**- Zeugnisverweigerungsrecht:** Abgeordnete brauchen z.B. keine Angaben über vertrauliche Mitteilungen anderer Personen abzugeben.

**Abb. 1** *Schriftzug am Deutschen Bundestag (Reichtagsgebäude) in Berlin*

 $\text{pra}$  x 1s

Die Arbeit im Deutschen Bundestag Das **Plenum** bzw. der Bundestag im eigentlichen Sinne ist die **Gesamtheit aller Abgeordneten**. Hier werden unterschiedliche Meinungen vertreten und wichtige Entscheidungen getroffen. Es gibt keine Weisungen oder Aufsicht von außen.

Die Abgeordneten arbeiten in Fraktionen. Als **Fraktion**  bezeichnet man die **Vertretung einer Partei im Parlament**. Zur Bildung benötigt sie fünf Prozent der Sitze im Bundestag. Parteien mit weniger Bundestagsabgeordneten bilden sogenannte Gruppen. Als höchstes Verfassungsorgan hat der Bundestag fol-gende Aufgaben: die Gesetzgebung, die Wahl des Bundeskanzlers oder der Bundeskanzlerin und die Kontrolle der Regierung. Video: *Erklärvideo – Der Deutsche Bundestag*

**A** Erkläre die Begriffe In erscheide die Begriffe Fraktio

- Fraktionszwang. **C** Beurteile die Leitfrage, ob der Deutsche Bundestag ein Parlament des Volkes ist.
- **D** Recherchiere auf der Homepage des Deutschen Bundestages die Themen der Plenarsitzungen. Link: *Der Deutsche Bundestag*

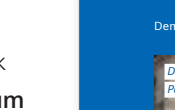

5

**2** Recherchiere, wel

**3** Nimm Stellung zu

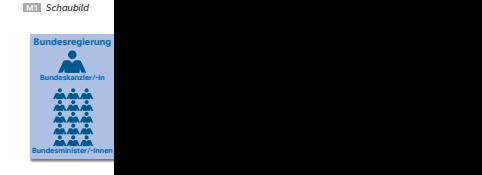

**Die Arbeit im Deuts** 

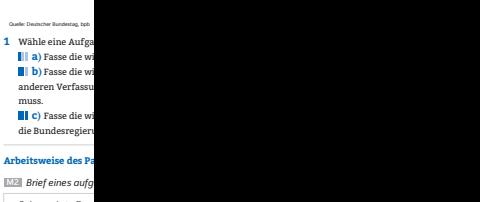

#### Der Deutsche Bundestag

*Der Deutsche Bundestag als Parlament des Volkes?*

#### **NEU**

Beispielseite aus *Praxis Sozialkunde*

#### **BiBox**

strukturiert

hybrid

entlastend

prax<sub>is</sub>

HIGHLIGHT: Mit der **Integration von Schroedel aktuell**  und komfortabler

Demokratie in Deutschland Der Deutsche Bundestag | Digital-Bundestag | Digital-Bundestag | Digital-Bundestag |

27

**Zum neuen Rahmenplan 2023**

# Seitenweise neue Impulse für Ihren Unterricht

#### **Modellversuch**

Die Reihe *Gesellschaft bewusst* wurde entwickelt für das neue Fach "Gesellschaftswissenschaften" in Mecklenburg-Vorpommern (Modellversuch) in den Klassen 5 und 6 der schulartenunabhängigen Orientierungsstufe.

Das Schulbuch integriert gemäß Rahmenplan die Fächer Geographie, Wirtschaft, Technik, Geschichte und Politik. Dabei führt es schrittweise und integrativ in Methoden und Kompetenzen dieser Fächer ein. So findet eine gezielte Vorbereitung auf den fächerspezifischen Unterricht ab Klasse 7 statt.

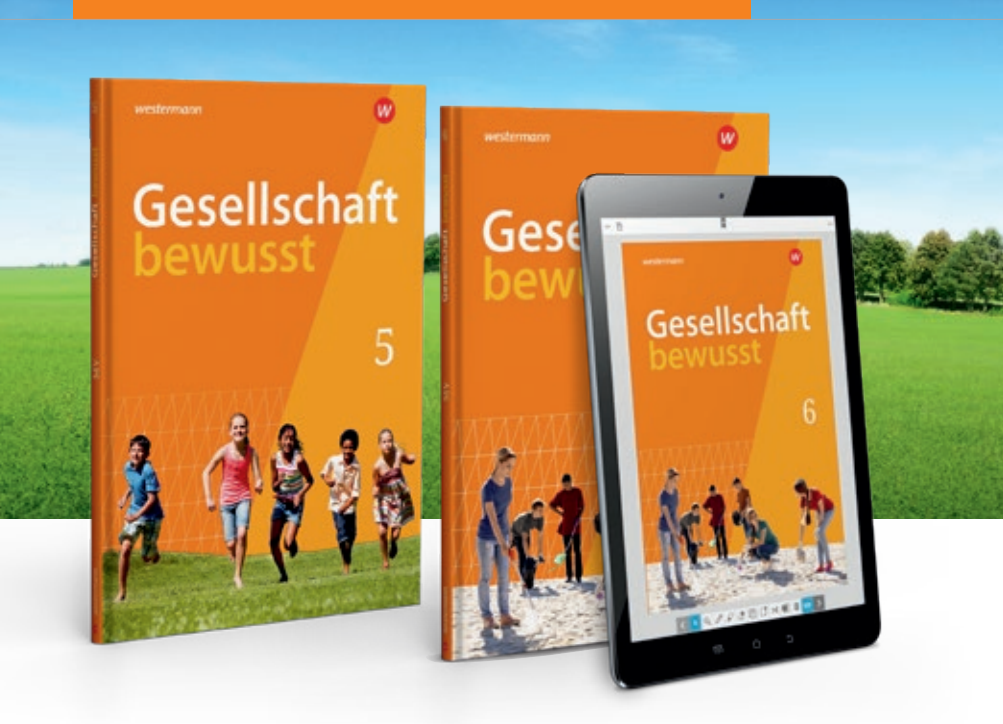

Alleinstellungsmerkmal der Reihe ist die Leitfragensteuerung: Sie gibt den integrativen Unterrichtsvorhaben Struktur und Sinn und gliedert die Unterrichtsinhalte.

#### Testen Sie die BiBox zum Lehrwerk in einer Demoversion unter www.westermann.de/bibox-6308

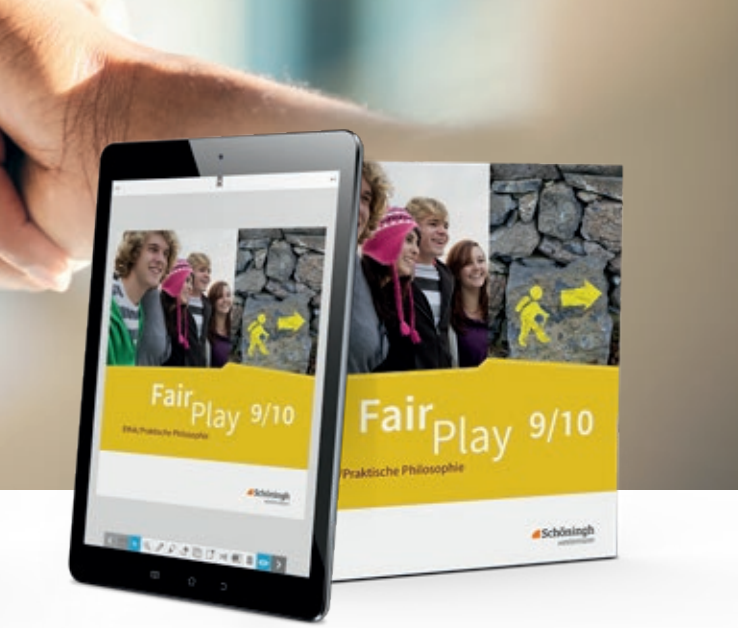

aktuell

integrativ

strukturiert

**Alle well-bear again** 

#### **BiBox**

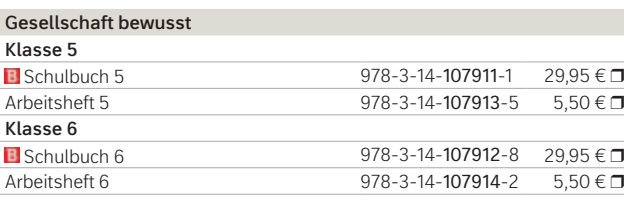

© iStockphoto.com/Serg\_Velusceac

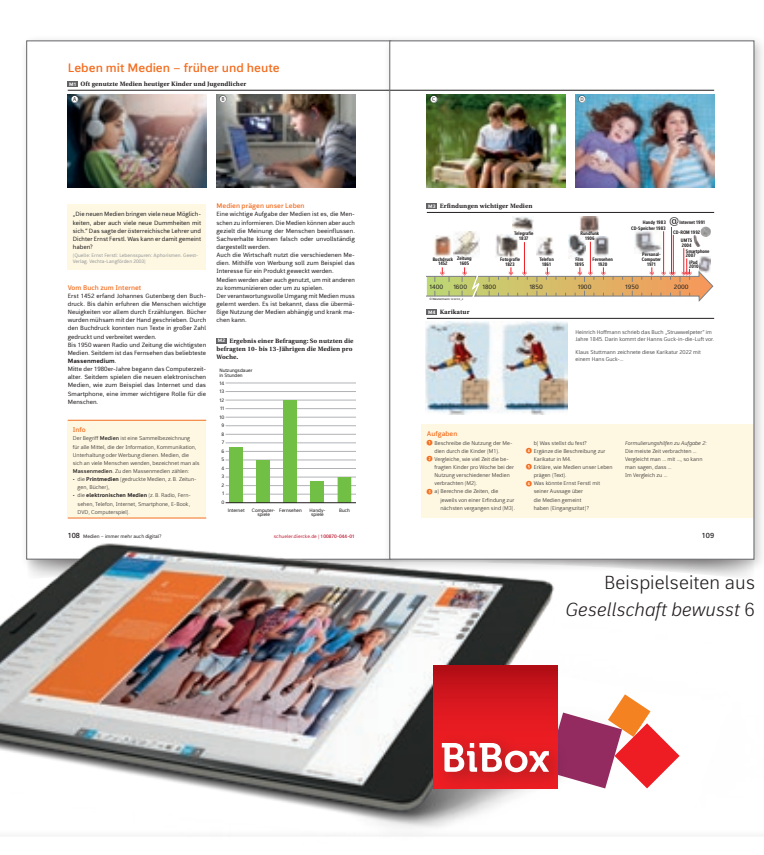

- Doppelseitenprinzip
- Moralische Basiskompetenzen
- "Was du weißt und kannst"

Weitere Informationen und alle Materialien der Reihe finden Sie unter www.westermann.de/Gesellschaft-bewusst-MV

同数值

mka

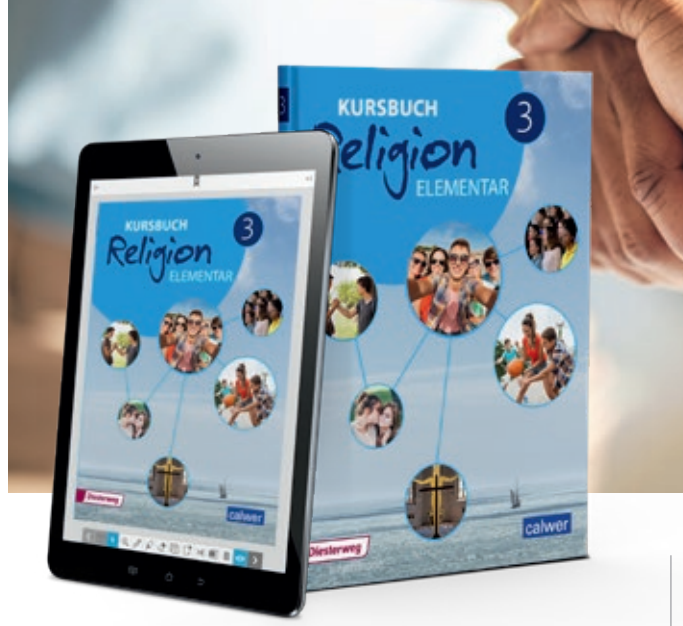

# Nah am Leben

#### *Kursbuch Religion Elementar*

- ist konsequent an dem Erwerb von fachspezifischen und übergreifenden Kompetenzen orientiert;
- führt in elementarer Weise in theologische und anthropologische Fragen ein;
- nimmt die Fragen nach Identität und Sinnfindung ernst und knüpft bei diesen an;
- unterstützt individuelles und gemeinschaftliches Lernen sowie selbstorganisiertes und projektorientiertes Lernen;
- ermöglicht aufbauendes Lernen im Sinne einer durchgehenden Lernbiografie von Band 1 bis 3.

#### **BiBox**

Testen Sie die BiBox zum Lehrwerk in einer Demoversion unter www.westermann.de/bibox-1247

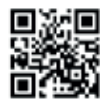

Testen Sie die BiBox zum Lehrwerk in einer Demoversion unter www.westermann.de/bibox-6504

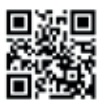

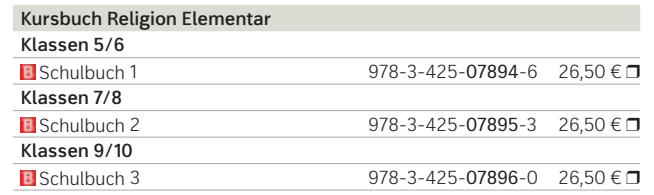

Weitere Informationen und alle Materialien der Reihe finden Sie unter www.westermann.de/kursbuch-religion-elementar

Weitere Informationen und alle Materialien der Reihe finden Sie unter www.westermann.de/reihe/W00544

# Fair Play wechselt Perspektiven

*Fair Play* deckt konsequent die für den Philosophieunterricht relevanten elementaren Themenfelder und Standardbereiche ab.

#### **Klares und überzeugendes didaktisches Profil**

Zusätzliche Vorschläge zur **Projektarbeit**, überwiegend fächerübergreifend und besonders handlungsorientiert angelegt, komplettieren das reichhaltige Unterrichtsangebot. Die "Aufgaben zur Auswahl" berücksichtigen das Prinzip der Binnendifferenzierung. Die Schülerinnen und Schüler können entsprechend ihrem jeweiligen Lernfortschritt, ihren individuellen Interessen und Neigungen am Thema weiterarbeiten.

#### **BiBox**

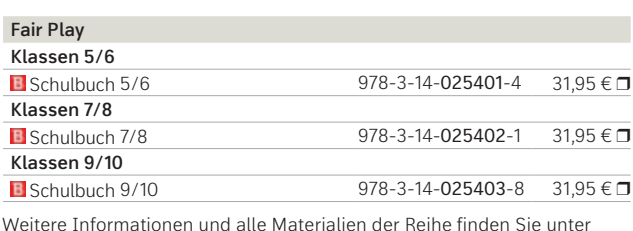

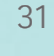

# Musik für alle

Wir haben *O-Ton* für Sie neu aufgelegt! In der aktuellen Ausgabe wird das bewährte Konzept mit neuen Vorteilen kombiniert. Die Reihe ist für unterschiedliche Lernniveaus und Lerntypen geeignet und kann sowohl im Unterricht als auch zum eigenständigen Lernen eingesetzt werden. *O-Ton* bietet den Schülerinnen und Schülern durch vielfältige Materialien und Zugangsweisen Zutritt zur Welt der Musik, unabhängig von ihren musikalischen Vorkenntnissen.

Mit *O-Ton* unterrichten Sie flexibel in jedem Szenario. Für Ihre Arbeit steht Ihnen das perfekte Zusammenspiel aus gedrucktem Buch und unserem digitalen Unterrichtssystem BiBox zur Verfügung.

#### NEU in *O-Ton*:

- differenzierende Aufgaben
- aktuelle Lehrplaninhalte
- mit der BiBox digital oder analog unterrichten
- neue Lieder

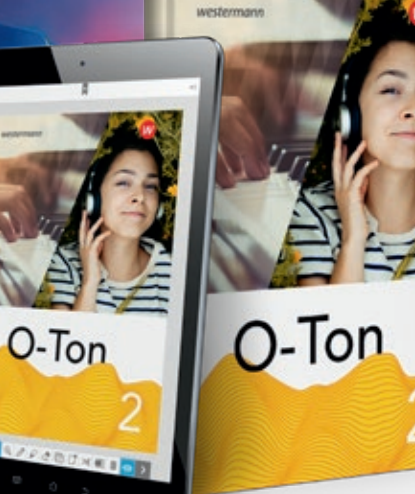

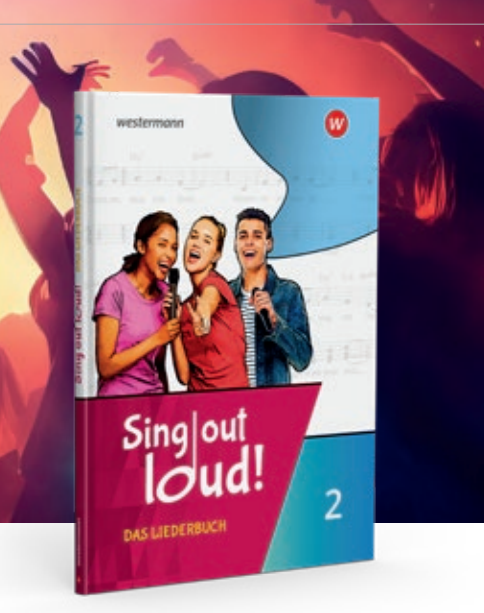

**KUNST**

# Werkstatt **KUNST**

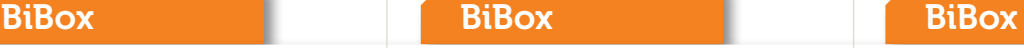

# Reise in die Welt der Kunst

Das *Kunstbuch* durchbricht übliche Schulbuchkonzeptionen: Es gliedert nicht nach künstlerischen Disziplinen, sondern nach interessanten Themengebieten. Es folgt damit dem Gegenstand des Unterrichts: der Kunst. Sie schafft Zugänge zur kulturell geprägten Welt und arbeitet keine Techniken ab. Die inhaltliche Struktur bietet Ein- und Ausstiegspunkte für den Unterricht, sodass nicht zwangsläufig ganze Kapitel erarbeitet werden müssen. Wichtiges Wissen ist im Kapitel "Nachgeschlagen" altersgemäß aufbereitet.

**Werkstatt Kunst – Ausgabe ab 2021**  $24,95 \in \blacksquare$ 

 $28,50 €$   $\Box$ 

alle Materialien der Reihe rmann.de/werkstatt-kunst

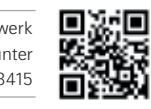

**BILDENDE KUNST – Ausgabe ab 2023 B** Schulbuch 1 (Kl. 5/6) 978-3-14-134300-7  $26,50 \in \blacksquare$ 

# Kreativ, innovativ, interaktiv

Die Neubearbeitung von BILDENDE KUNST ist so reichhaltig und vielfach anregend wie noch nie. Das Buch ist zentraler Bestandteil eines Systems von aufeinander abgestimmten Komponenten. Im Fokus stehen neben den traditionellen Themen verstärkt Inhalte wie Umweltbewusstsein und Nachhaltigkeit, Diversität und Interkulturalität. Auch der Anteil an Kunstwerken von Künstlerinnen ist stark gestiegen!

**OVILLICT** 

 $\sim$ 

**D** KUNST

Testen Sie die BiBox zum Lehrwerk in einer Demoversion unter www.westermann.de/bibox-1917 Ħ Ergänzt um das digitale Unterrichtssystem *BiBox* stehen neben dem Schulbuch zahlreiche Materialien für Lernende und Lehrende zur Auswahl.

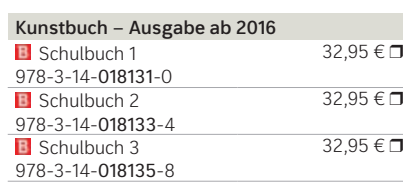

Prozesse

fördern –

# Kompetenzen aufbauen

*Werkstatt KUNST* bietet erprobte Module für den umfassenden Kunstunterricht ab Klasse 5. Im Zentrum steht das in der Sekundarstufe I wichtige Lernen durch gestalterische Praxis und aktive Rezeption. In Bildern aus Kunst und Alltag sowie anschaulichen Texten stellt jede Doppelseite ein Thema vor. Vielfältige, differenzierte und erprobte Aufgabenstellungen, die teils für kürzere, teils für längere Zeiteinheiten konzipiert und ausgewiesen sind, erlauben individuelle und abwechslungsreiche

Zugriffe.

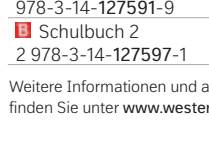

Schulbuch 1

Weitere Informationen und alle Materialien der Reihe finden Sie unter www.westermann.de/kunstbuch

ै⊡

Die Reihe wird fortgesetzt. Weitere Informationen und alle Materialien der Reihe

finden Sie unter www.westermann.de/bildende-kunst

© AdobeStock/ Yevhenii

Testen Sie die BiBox zum Lehrwerk in einer Demoversion unter www.westermann.de/bibox-3415

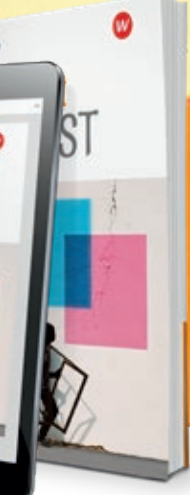

Testen Sie die BiBox zum Lehrwerk in einer Demoversion unter www.westermann.de/bibox-6162

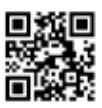

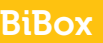

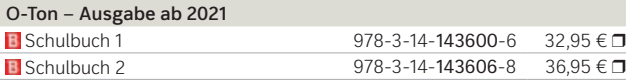

# Vielfalt, die motiviert

Die neue Liedersammlung ist passgenau auf den Musikunterricht ab Klasse 5 zugeschnitten und stellt eine große Bandbreite an Material zum Singen bereit: Neben beliebtem traditionellen Liedgut und Popsongs finden sich speziell für die Altersgruppe komponierte pfiffige Songs. Lieder aus verschiedenen Epochen, Bewegungslieder, Sprechstücke, Melodien aus Ländern rund um den Globus, Weihnachtslieder und Evergreens aus Film und Musical werden in einer interessanten und ausgewogenen Mischung kombiniert.

#### **Die Schwerpunkte:**

*Sing out loud!* 1 (Klasse 5/6)

- Sing-Didaktik
- Klassenmusizieren

*Sing out loud!* 2 (ab Klasse 7) Weiterführung der Themen aus Band 1. Zusätzlich:

- Phänomene des Stimmklangs
- "Hör-Schule"
- "Producing Pop-Sounds"
- Poptanz
- mehrstimmiges Singen

Testen Sie die BiBox zum Lehrwerk in einer Demoversion unter www.westermann.de/bibox-3473

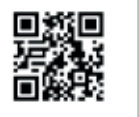

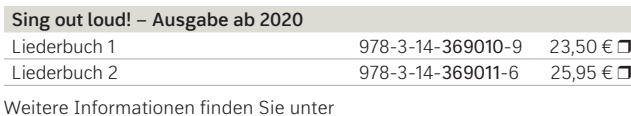

Weitere Informationen und alle Materialien der Reihe finden Sie unter www.westermann.de/o-ton

wwww.westermann.de/sing-out-loud

30 **MUSIK**

Westermann Bildungsmedien Verlag GmbH Georg-Westermann-Allee 66 38104 Braunschweig service@westermann.de

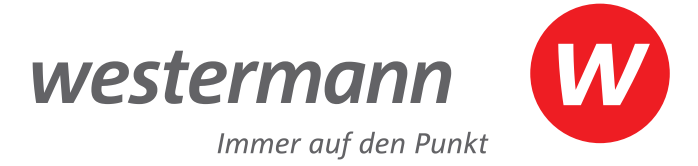

#### Unsere Schulberaterin in Ihrer Nähe:

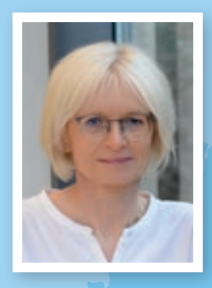

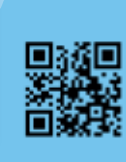

#### **Katrin Markwart**

T. +49 163 5438942 katrin.markwart@westermanngruppe.de

# Lehrwerkspräsentation:

Gerne komme ich zu Ihnen in die Fachkonferenz und stelle Ihnen unsere Lehrwerke in allen Einzelheiten vor – auf Wunsch gerne auch online! Ich freue mich auf Ihre Anfrage.

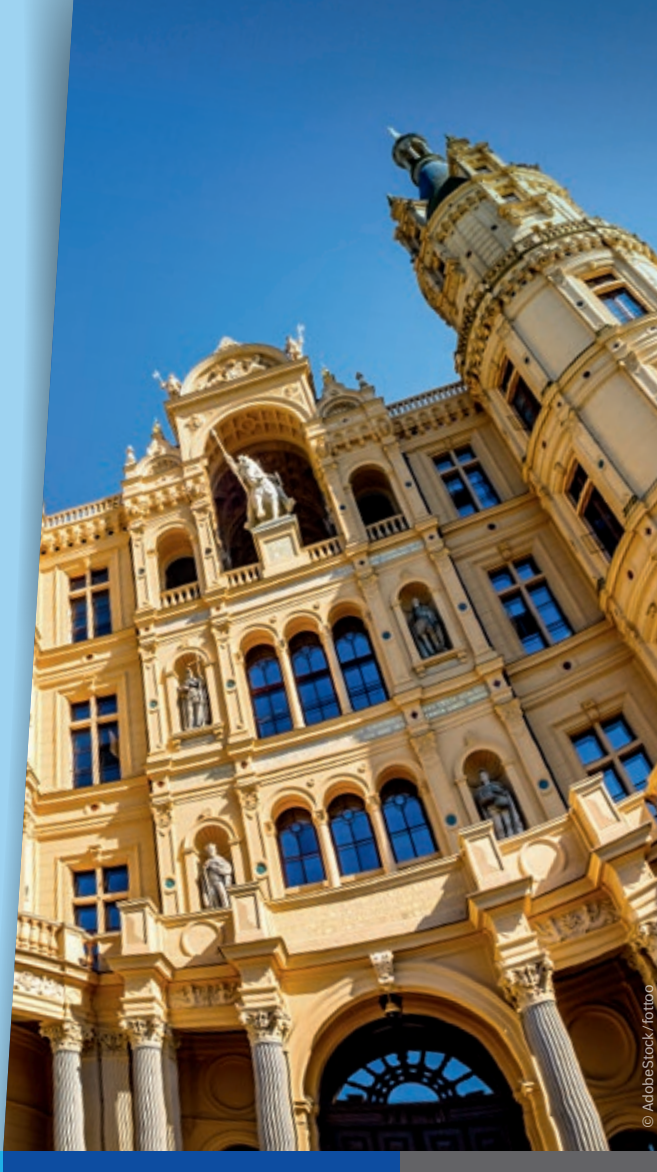

# Wir sind gerne für Sie da:

#### **+ 49 531 123 25 125**

Sie erreichen uns Montag – Donnerstag von 8.00 – 18.00 Uhr sowie Freitag von 8.00 – 17.00 Uhr.

Sie haben Fragen? **2024 100%** Mecklenburg-Vorpommern